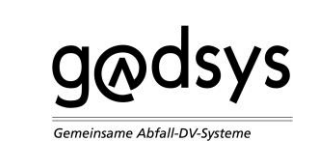

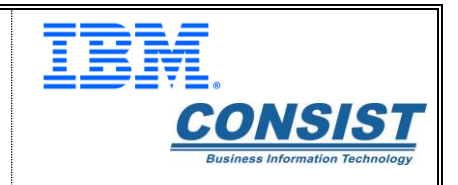

# **Software Hersteller-Handbuch**

# **Zentrale Koordinierungsstelle ZKS-Abfall**

18.06.2020

Version: 3.00

Status: Final

erstellt von der

IKA - InformationsKoordinierende Stelle Abfall DV-Systeme

und IBM

im Auftrag der LAG GADSYS

(Gemeinsame Abfall-DV-Systeme der Länder)

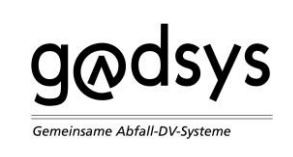

# **Inhaltsverzeichnis**

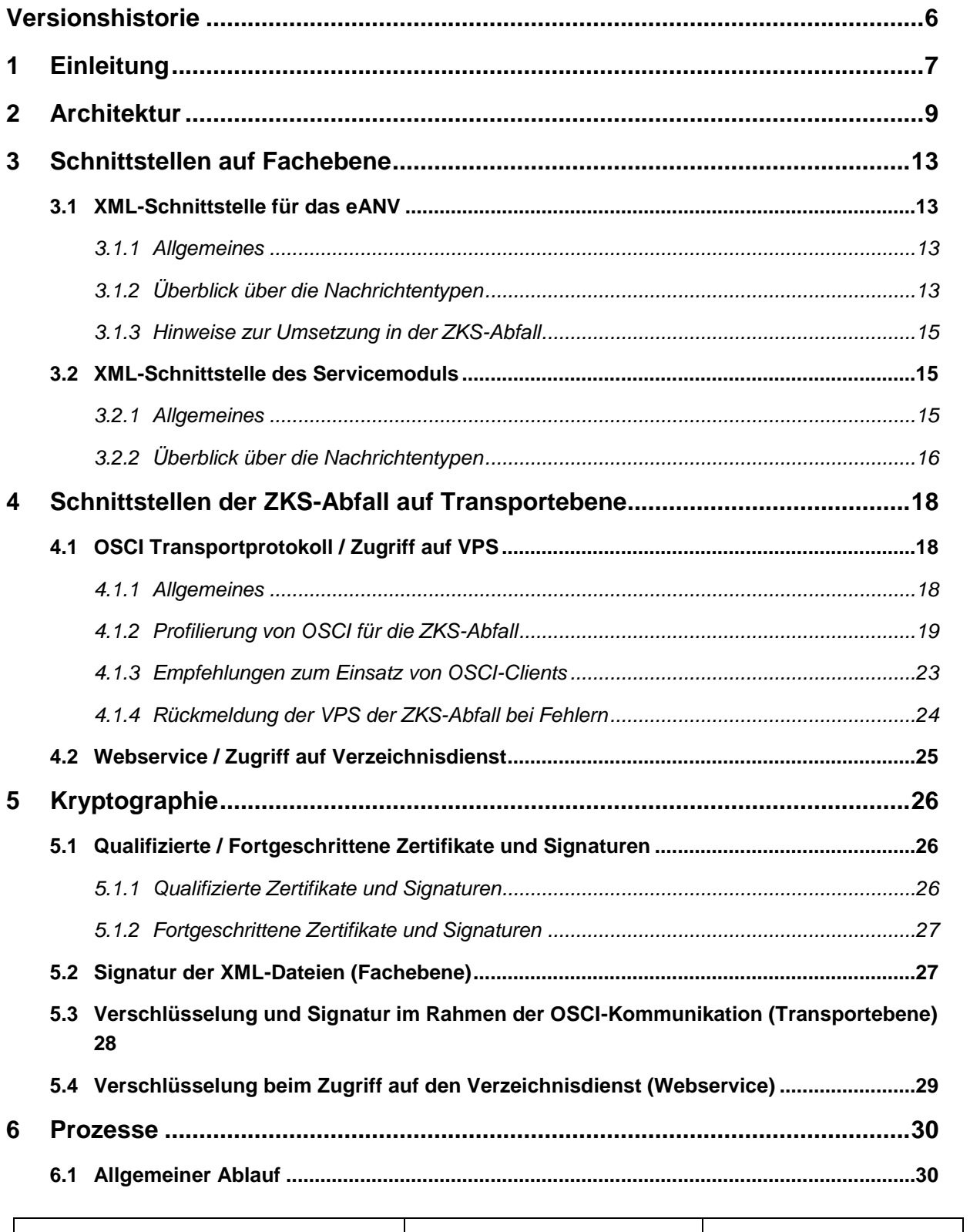

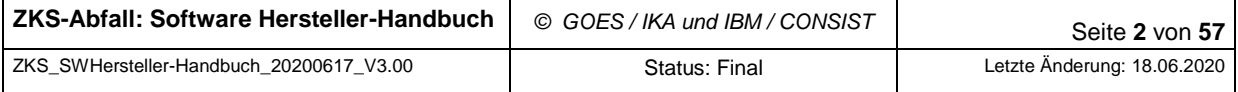

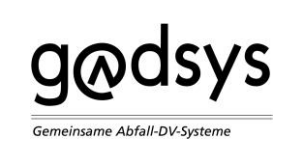

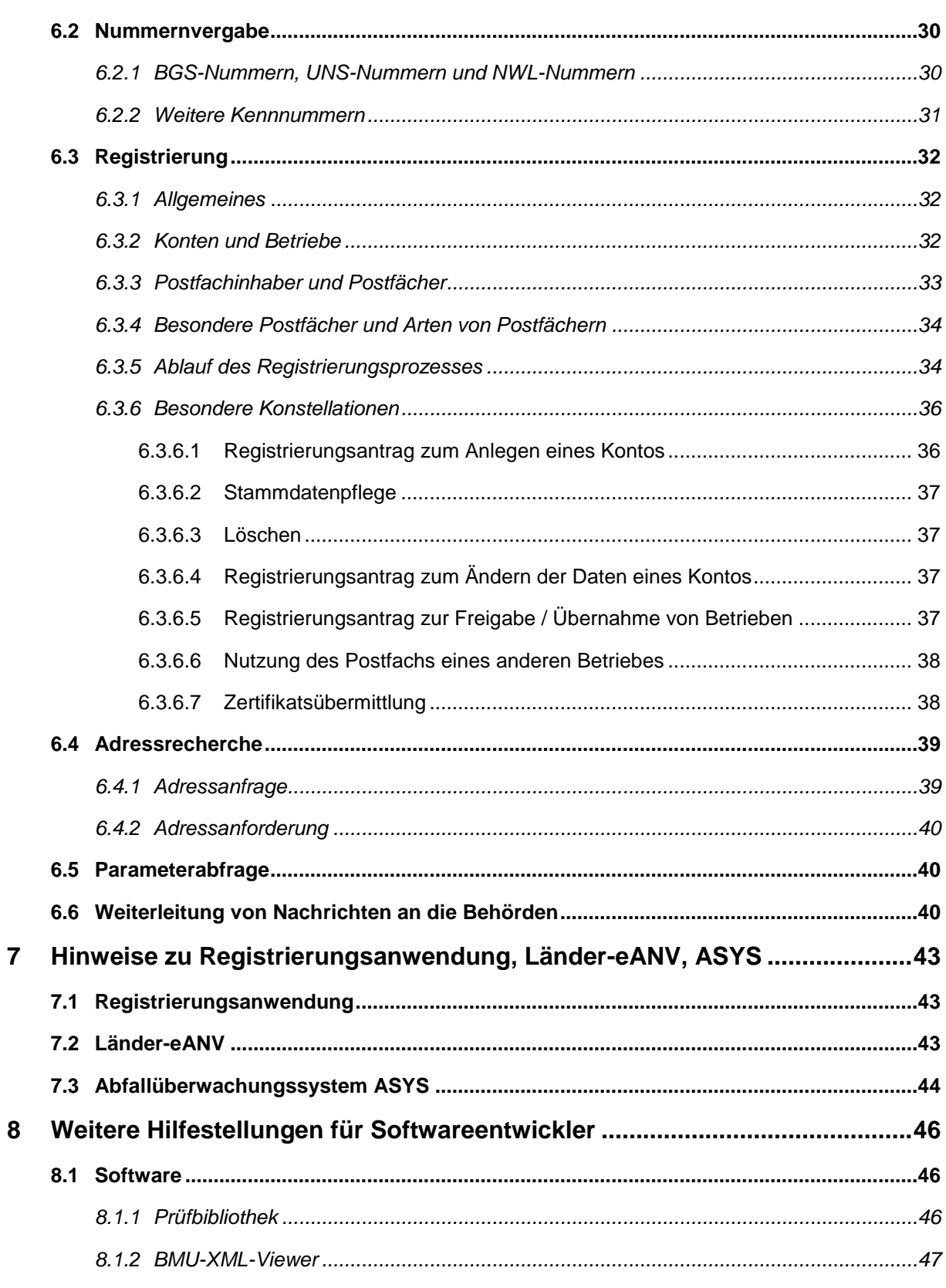

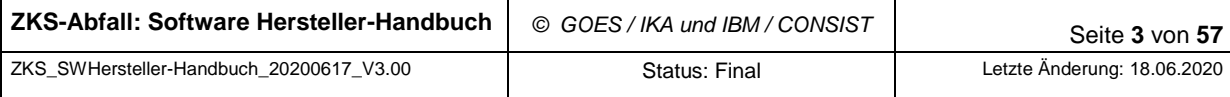

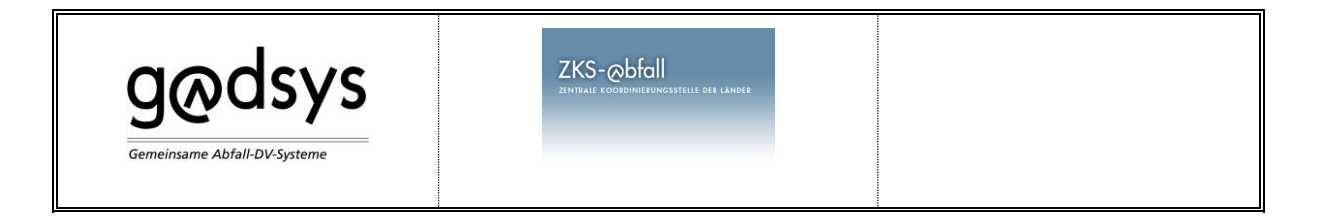

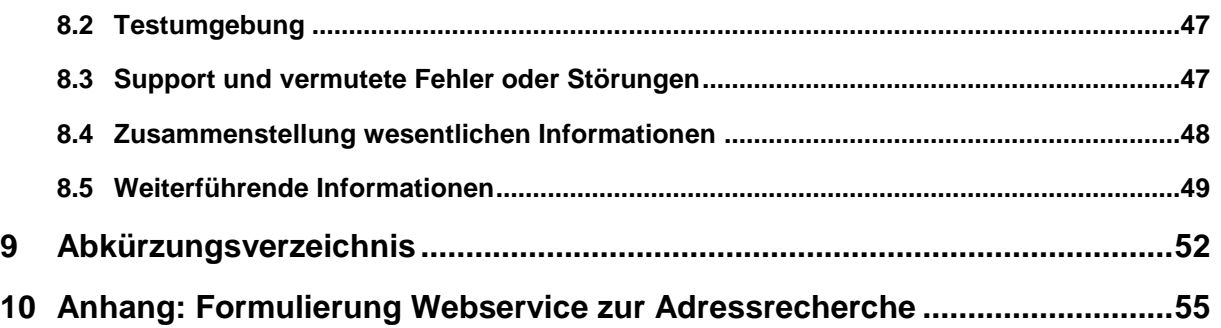

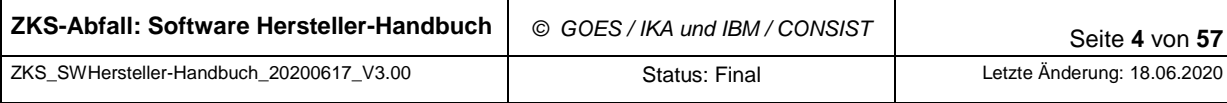

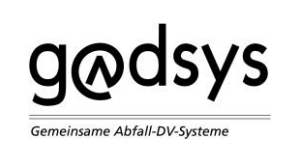

# **Abbildungsverzeichnis**

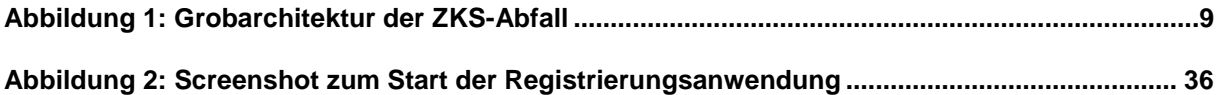

# **Tabellenverzeichnis**

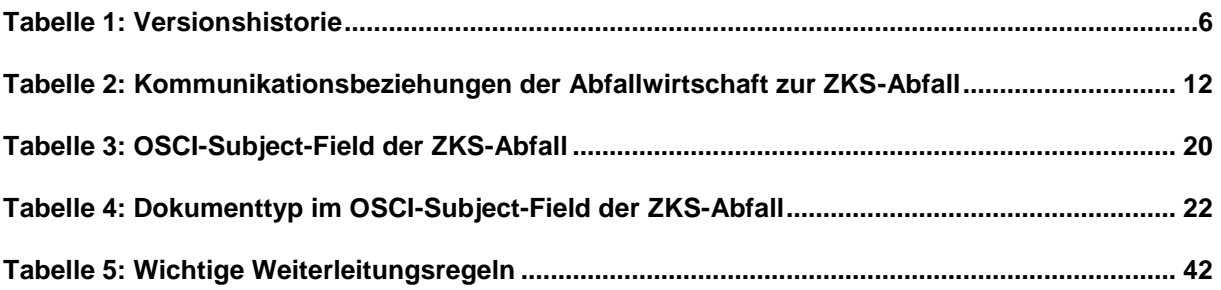

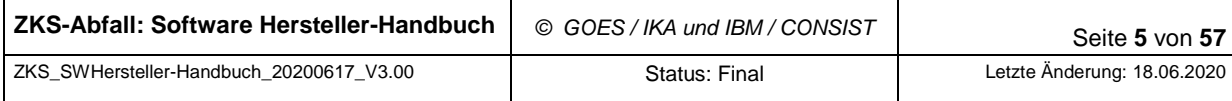

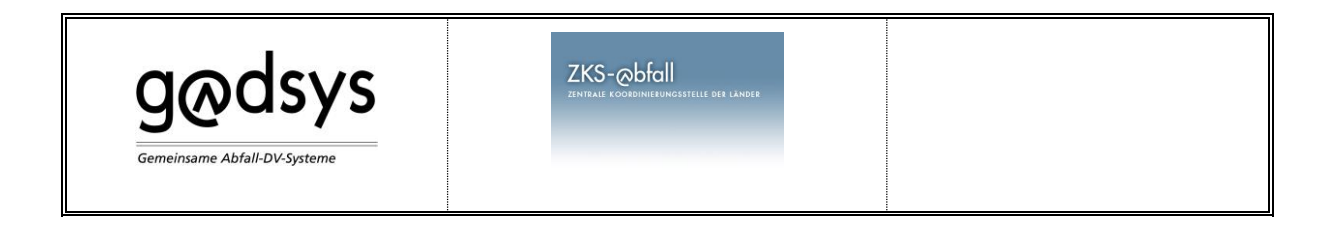

# <span id="page-5-0"></span>**Versionshistorie**

Dieses Dokument löst das bisherige Softwareherstellerhandbuch Version 2.0 vom 16.12.2012 ab.

<span id="page-5-1"></span>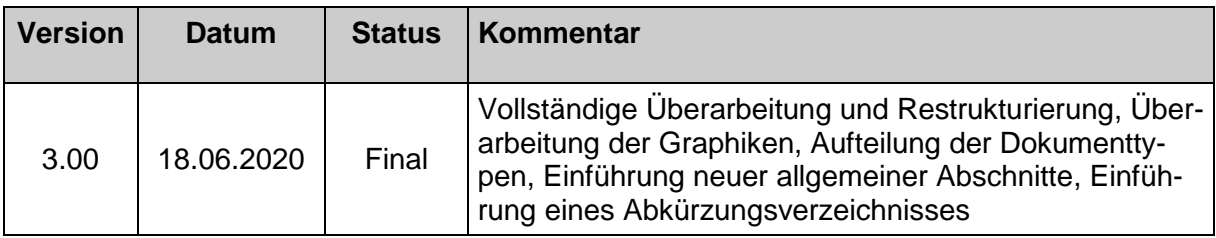

Tabelle 1: Versionshistorie

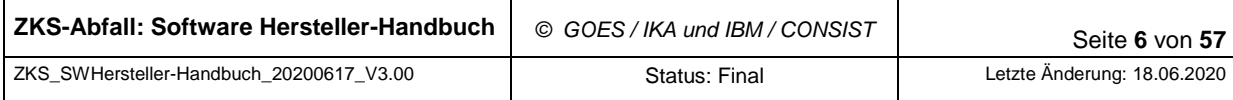

 $ZKS$ - $\infty$ bfall

<span id="page-6-0"></span>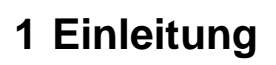

**G**odsys

emeinsame Abfall-DV-Systeme

Gemäß § 20 der Nachweisverordnung (NachwV) [\[3\]](#page-48-1) haben die Länder durch den gemeinschaftlichen Betrieb informationstechnischer Systeme und durch die Errichtung einer jeweils dazu bestimmten Einrichtung sicherzustellen, dass die elektronische Abfallnachweisführung (eANV) von den Verpflichteten sowie den zuständigen Behörden – insbesondere auch im Falle einer Ländergrenzen überschreitenden Entsorgung von Abfällen – durchgeführt werden kann.

Die Länderarbeitsgemeinschaft Gemeinsame Abfall DV-Systeme (LAG GADSYS) betreibt zu diesem Zweck seit dem Jahr 2007 das DV-System zentrale Koordinierungsstelle Abfall – ZKS-Abfall und hat die InformationsKoordinierende Stelle Abfall DV-Systeme (IKA) mit der Betreuung des Systems beauftragt.

Das DV-System ZKS-Abfall stellt über eine virtuelle Poststelle den elektronischen Austausch von elektronischen Dokumenten gemäß der Datenschnittstelle für das elektronische Nachweisverfahren zwischen Unternehmen untereinander und zwischen Unternehmen und Abfallbehörden sicher. Zur Nutzung der virtuellen Poststelle ist eine vorherige Registrierung notwendig. Zusätzlich umfasst die ZKS-Abfall eine kostenfrei nutzbare Software zur Erfüllung der Nachweis- und Registerpflichten gemäß der NachwV, das sogenannte Länder-eANV (LeANV), ein zentrales Behördenpostfach zur Übermittlung von elektronischen Dokumenten an die Abfallbehörden sowie ein System zur beweissicheren Archivierung aller über die ZKS-Abfall an die Abfallbehörden bzw. von diesen versandten elektronischen Dokumenten.

Dieses Dokument soll die Entwickler von Software für Abfallwirtschaftsbeteiligte in die Lage versetzen, die Schnittstellen der ZKS-Abfall zu verstehen und ihre Software entsprechend zu implementieren. Es werden vor allem technische Aspekte der ZKS-Abfall beschrieben, aber auch einige Verfahrensthemen berücksichtigt.

Eine Darstellung anderer Voraussetzungen und Festlegungen, die für die erfolgreiche Umsetzung einer im Rahmen des eANV einzusetzenden Software beachtet werden müssen, ist nicht Inhalt dieses Dokumentes. Dies betrifft u.a. insbesondere die folgenden Themenbereiche:

- Abfallrechtliche Regelungen zum Ablauf und zu den Inhalten des abfallrechtlichen Nachweisverfahrens im Allgemeinen.
- Abfallrechtliche Regelungen zur Umsetzung des eANVs; hier insbesondere eine detaillierte Kenntnis der XML-Schnittstelle für das eANV (s. Abschnitt [8.5](#page-48-0) [\[5\]\)](#page-49-0).

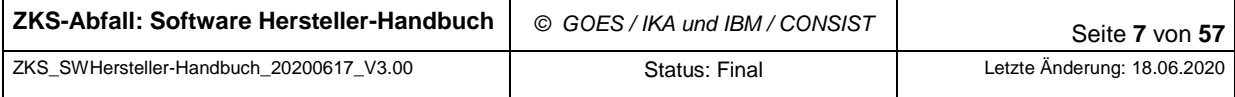

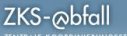

- Rechtliche Regelungen zur Umsetzung elektronischer Signaturen.

**g**@dsys

Gemeinsame Abfall-DV-Systeme

Abschnit[t 8.5](#page-48-0) dieses Dokuments enthält Hinweise auf maßgebliche Dokumente zu diesen Themenbereichen. Die dort enthaltenen Auflistungen erheben jedoch keinerlei Anspruch auf Vollständigkeit.

Dieses Dokument richtet sich ausschließlich an die Hersteller oder Eigen-Entwickler von Software, die im Rahmen des eANVs eingesetzt werden soll, sowie Provider, die entsprechende Software für die Abfallwirtschaftsbeteiligten betreiben.

Demnach sind weder die Entwickler von Software für Behörden noch die Endbenutzer des Länder-eANVs und der Registrierungsanwendung, für die jeweils eigene Dokumente erstellt wurden (s. Abschnitt [8.5.](#page-48-0) [\[1\]\)](#page-48-2) die Zielgruppe dieses Dokuments.

Dieses Dokument erläutert zunächst den groben Aufbau des Systems ZKS-Abfall mit der Architektur und der Topologie des Systems. Anschließend werden in eigenen Kapiteln die Schnittstellen für die Anwendungsebene und die Transportebene erläutert. Danach werden die Themen Kryptographie und Verfahrensfragen dargestellt. Abschließend wird auf allgemeine Themen wie Client-Infrastruktur und Zugangsdaten eingegangen.

Aktuelle Informationen befinden sich auch auf der Internetseite der LAG GADSYS.

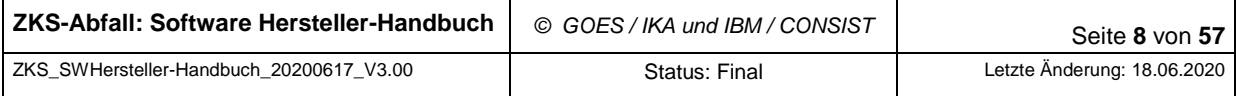

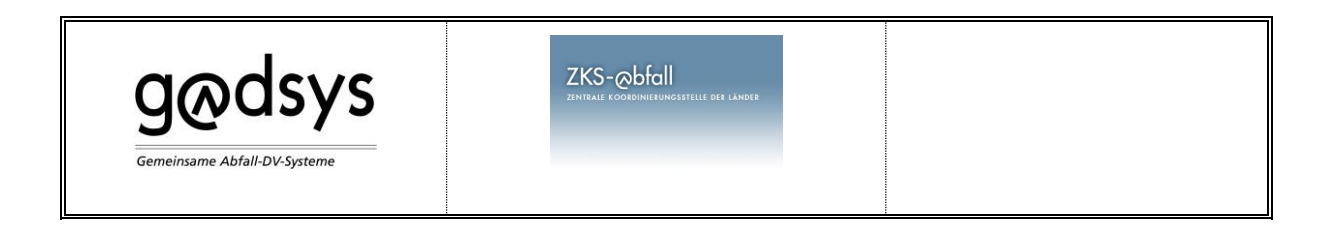

# <span id="page-8-0"></span>**2 Architektur**

Das System ZKS-Abfall besteht aus den folgenden Komponenten (vgl. [Abbildung 1\)](#page-8-1):

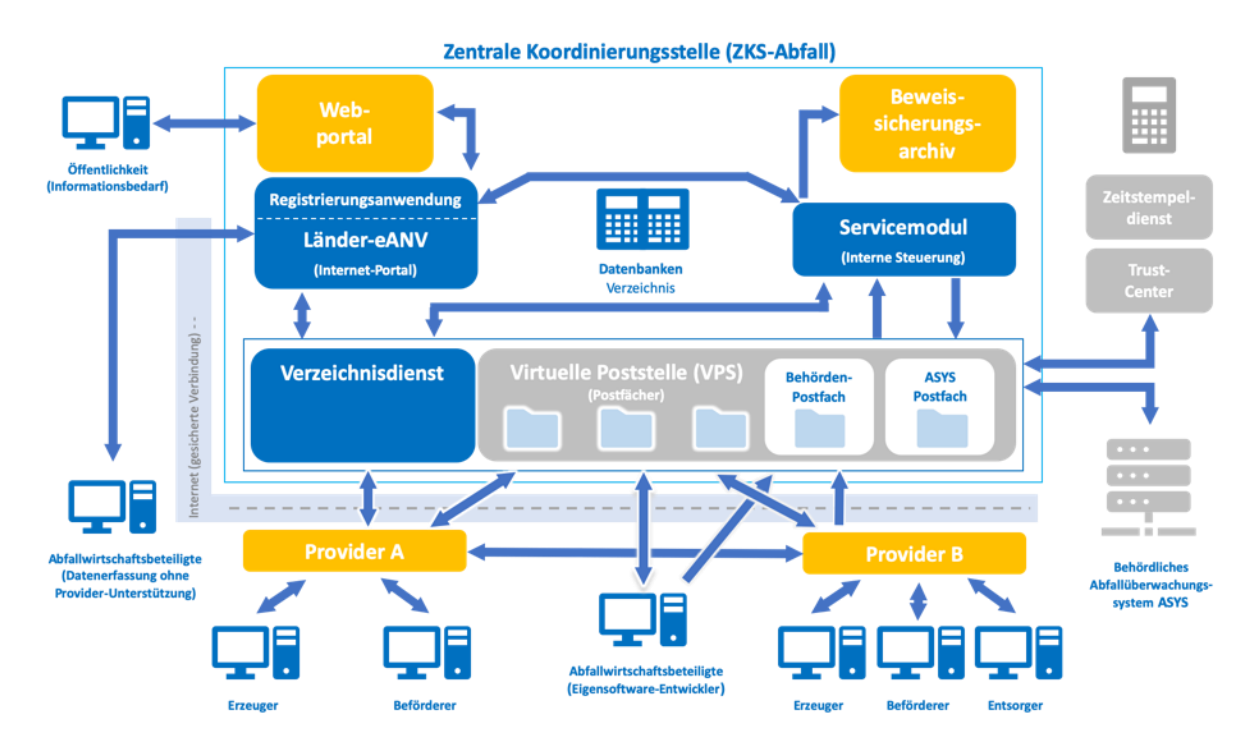

Abbildung 1: Grobarchitektur der ZKS-Abfall

<span id="page-8-1"></span>1. Web-Portal mit Content Management System (CMS)

Das Web Portal ist ein reines Informationsportal, das komplett anonym ist und durch CMS Technologien verwaltet wird. Die Website dient der Darstellung der Arbeit der LAG GADSYS und als zentrales "Portal" zum Zugang zu den von ihr betreuten Fachanwendungen und ihren Angeboten.

2. Web-Applikation Länder-eANV

Das Länder-eANV ist die zentrale Anwendung zur Formularbearbeitung. Hier kann sich der Abfallwirtschaftsbeteiligte anmelden und die Bearbeitung aller eANV Formulare durchführen. Es ist für Abfallwirtschaftsbeteiligte geeignet, die kein eigenes Postfach haben bzw. nicht über einen Provider kommunizieren. Das Länder-eANV enthält keine Fachlogik, sondern lediglich Informationen zum Ablauf von Vorgängen.

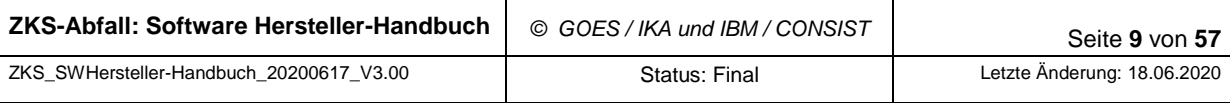

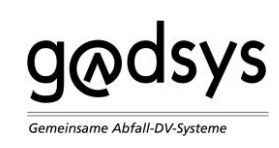

#### 3. Web-Applikation Registrierungsanwendung

Voraussetzung zur Teilnahme eines Betriebes am Nachrichtenaustausch über die virtuelle Poststelle der ZKS-Abfall ist seine vorherige Registrierung. Registrierungsanträge können dabei auch über die Registrierungsanwendung erstellt werden.

Diese Komponente wird im Wesentlichen im Benutzerhandbuch [\[1\]](#page-48-2) behandelt. Auf die Registrierung wird im Abschnitt [6.3](#page-31-0) ["Registrierung"](#page-31-0) eingegangen.

4. Virtuelle Poststelle (VPS, (siehe [\[14\]\)](#page-49-1)

Die virtuelle Poststelle ist der zentrale Verteilerknoten für BMU-Nachrichten im elektronischen Nachweisverfahren, d.h. der Dokumentenaustausch zwischen den einzelnen Teilnehmern im Gesamtsystem läuft in der Regel über die virtuelle Poststelle.

Die für die Zielgruppe dieses Handbuchs relevanten Themen der VPS werden in den Abschnitten [4.1](#page-17-1) ["OSCI Transportprotokoll"](#page-17-1), insbesondere [4.1.2](#page-18-0) "Profilierung von OSCI [für die ZKS-Abfall"](#page-18-0), und [6.3.3](#page-32-0) ["Postfachinhaber und Postfächer"](#page-32-0) behandelt.

5. ServiceModul mit Verwaltungsdienst

Das ServiceModul ist die zentrale, fachliche Komponente der ZKS-Abfall. Es steuert den Nachrichtempfang und -versand durch die Behörden und verarbeitet bestimmte, von extern eingehende Nachrichten automatisiert, z. B. im Rahmen der Adressrecherche, Nummernanforderung, Adressanfragen und Adressanforderungen.

Die Hauptaufgabe des ServiceModuls der ZKS-Abfall liegt in der Verarbeitung von Nachrichten, die von Verfahrensbeteiligten in das Servicemodulpostfach (oder auch Behörden-Postfach) in der VPS gestellt wurden.

Verarbeitung von Nachrichten im ServiceModul bedeutet dabei im Wesentlichen, dass die Nachrichten "technisch" geprüft (gegen Schemata, auf Viren, gegen Verzeichnisdienste, kryptographisch, auf Gültigkeit der Signaturen) und anschließend nach bestimmten Regeln an zuständige ASYS-Postfach/Postfächer weitergeleitet werden.

Umgekehrt werden Nachrichten vom ASYS über das ServiceModul an die Abfallwirtschaftsbeteiligten über ein sog. Weiterleitungspostfach mit den gleichen Prüfungen und nach eigenen Regeln übermittelt.

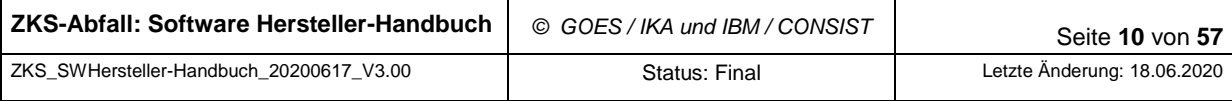

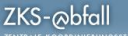

Außerdem werden im ServiceModul einige Anfragen direkt bearbeitet, z. B. die Nummernanforderung.

Das ServiceModul hat zwar keine technische externe Schnittstelle, ist jedoch wegen der dort verwendeten Regeln für das Verfahren sehr wichtig. Auf die wichtigsten Pro-zesse und Funktionen wird in dem Abschnitt [6](#page-29-0) ["Prozesse"](#page-29-0) eingegangen.

6. Verzeichnisdienst

**g**odsys

emeinsame Abfall-DV-System

Über den synchronen arbeitenden Verzeichnisdienst der ZKS-Abfall können Adressrecherchen durchgeführt werden. Die Adressanfragen und Adressanforderungen können also entweder in Form einer asynchronen Kommunikation über OSCI in das Servicemodul-Postfach eingestellt werden oder auch direkt synchron über den Verzeichnisdienst gestellt werden.

Die relevanten Schnittstellen dieses Verzeichnisdienstes werden auf fachlicher Ebene im Abschnitt [6.4](#page-38-0) ["Adressrecherche"](#page-38-0) und auf technischer Ebene im Abschnitt [4.2](#page-24-0) ["Webs](#page-24-0)[ervice / Zugriff auf Verzeichnisdienst"](#page-24-0) behandelt.

Darüber hinaus kommuniziert das System ZKS-Abfall mit folgenden externen Komponenten:

7. Trust Center (Zertifizierungsdienstanbieter, ZDA)

Anbieter (Provider) von Zertifikaten: Online-Prüfung der Zertifikate bei allen unterstützten Anbietern von qualifizierten Zertifikaten für die digitale Signatur (Signaturkarten) und von fortgeschrittenen Zertifikaten für die Verschlüsselung und Signatur von OSCI-Nachrichten beim ZDA.

Folgende externe Komponenten kommunizieren mit ZKS-Abfall:

8. Clients mit Browser

Die Infrastruktur auf der Client-Seite ist kein Schwerpunkt-Thema dieses Dokumentes. In Abschnitt [7.1](#page-42-1) ["Registrierungsanwendung"](#page-42-1) wird wegen der Relevanz bei der Registrierungsanwendung kurz auf dieses Thema eingegangen.

9. Abfallüberwachungssystem der Behörden (ASYS)

Dieses System wird von den Behörden betrieben und ist für dieses Dokument nur insofern relevant, weil dort die fachlichen Verfahrensregeln des elektronischen Abfallnachweisverfahrens umgesetzt werden (vgl. hierzu weitere Dokumente wie [\[3\]\)](#page-48-1).

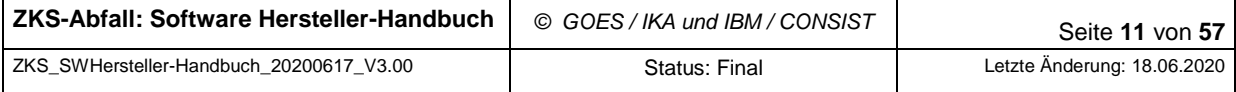

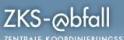

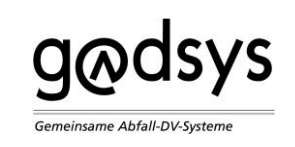

10. Systeme von Abfallwirtschaftsbeteiligten über Provider in deren Namen oder direkt mit eigenem Postfach

Hierbei handelt es sich um die Softwaresysteme der Hersteller oder von Eigenentwicklungen, die von Providern oder auch größeren Abfallwirtschaftsbeteiligten selbst betrieben werden. Das vorliegende Dokument ist für diese Zielgruppe erstellt.

Dieses Dokument behandelt ausschließlich die Schnittstellen zwischen den letztgenannten Systemen und dem System ZKS-Abfall.

Die Kommunikationsbeziehungen zwischen den Abfallwirtschaftsbeteiligten und der ZKS-Abfall über das Internet sind in der folgenden Tabelle dargestellt.

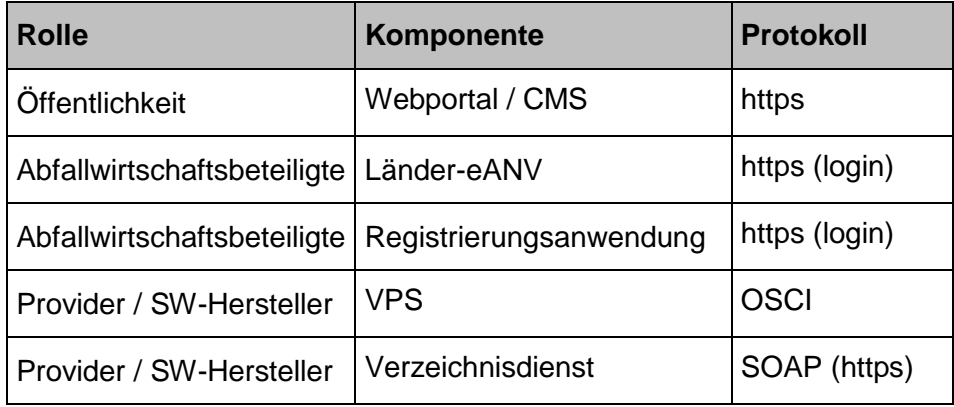

<span id="page-11-0"></span>Tabelle 2: Kommunikationsbeziehungen der Abfallwirtschaft zur ZKS-Abfall

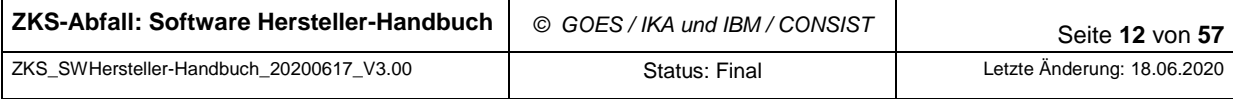

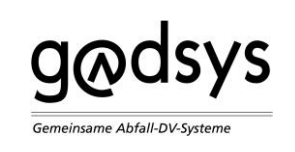

# <span id="page-12-0"></span>**3 Schnittstellen auf Fachebene**

Dieses Kapitel beschreibt die Schnittstellen der ZKS-Abfall auf der fachlichen Anwendungsebene. Dafür werden folgende Themen behandelt:

- [XML-Schnittstelle für das eANV](#page-12-1)
- [XML-Schnittstelle des Servicemoduls](#page-14-1)

## <span id="page-12-1"></span>**3.1 XML-Schnittstelle für das eANV**

#### <span id="page-12-2"></span>**3.1.1 Allgemeines**

Die XML-Schnittstelle für das eANV (BMU-Schnittstelle) basiert auf dem Abschnitt 4 der NachwV [\[3\]](#page-48-1) und stellt die Manifestation der im §18 NachwV genannten, standardisierten Schnittstelle dar, welche von allen am eANV Beteiligten verbindlich zu nutzen ist.

Die BMU-Schnittstelle bildet die Formblätter der Anlage 1 der NachwV [\[3\]](#page-48-1) ab und ist damit die Konkretisierung der Vorgaben an eine solche Schnittstelle, die in Anlage 3 dieser NachwV zusammengestellt sind.

Die Schnittstelle und die zugehörige Dokumentation sind auf den Web-Seiten des Bundesministeriums für Umwelt, Naturschutz und nukleare Sicherheit (BMU) veröffentlich[t \[4\].](#page-48-3) Aktuell zu verwenden ist die Version 1.04 der Schnittstelle (zuletzt angepasst 2017 zur Berücksichtigung der Verordnung (EU) Nr. 910/2014 - eIDAS-VO).

#### <span id="page-12-3"></span>**3.1.2 Überblick über die Nachrichtentypen**

Unmittelbar aus den Anforderungen ergeben sich damit die BMU-Dokumenttypen [\[4\]](#page-48-3) [\[5\]:](#page-49-0)

- o ENSNDokument für Entsorgungsnachweis und Sammelentsorgungsnachweis,
- o FRDokument für den Freistellungsantrag nach §7 NachwV,
- o BGSDokument für den Begleitschein,
- o UNSDokument für den Übernahmeschein,
- o RegisterAnforderung zur elektronischen Anforderung eines Registerauszugs und
- o RegisterAuszug als Antwort auf eine elektronische Registeranforderung.

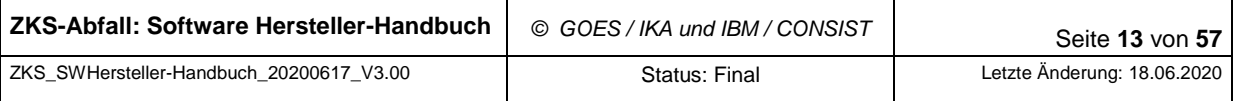

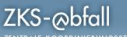

Der Unterstützung der Abwicklung von Kommunikationsvorgängen zwischen zwei Kommunikationspartnern dient der Dokumenttyp:

o Quittung zur Bestätigung des Empfangs und der Fehlerübermittlung.

Gemäß BMU-Schnittstelle [\[5\]](#page-49-0) sind alle Nachrichten vom Empfänger zu quittieren. Der Empfänger sendet an den Absender eine Quittung mit einer oder mehreren Meldungen, die die Ergebnisse der ersten Analyse durch das empfangende System enthalten.

Der Unterstützung des Begleitscheinverfahrens dienen die beiden Dokumenttypen:

- o BGSNrAnforderung zur Anforderung eindeutiger Begleitscheinnummern und
- o BGSNrZuteilung zur Übermittlung angeforderter Begleitscheinnummern von der ZKS-Abfall.

Der Übermittlung formloser Informationen oder der Anforderung von Informationen durch die Behörden bei den eANV-Teilnehmern dient der Dokumenttyp:

o Mitteilung.

**g**odsys

emeinsame Abfall-DV-System

Weitere Dokumenttypen wurden für spezielle Einsatzzwecke im eANV entwickelt. Dies sind:

- o Abfallverbringungsdokument als signierbare Struktur zur Aufnahme eines Notifizierungsbogens oder eines Begleitformulars nach EUDIN-Definition für die grenzüberschreitende Abfallverbringung,
- o EGFDokument für das ergänzende Formblatt für die Bevollmächtigung und Beauftragung, falls es separat vom Nachweisdokument übermittelt wird,
- o DADokument für die Deklarationsanalyse, falls diese separat vom Nachweisdokument übermittelt wird.

Einige dieser Dokumenttypen (ENSNDokument, FRDokument, BGSDokument, UNSDokument, Abfallverbringungsdokument) gehen gemäß der Verfahrensbeschreibungen der NachwV nacheinander an unterschiedliche Beteiligte, sind von diesen auszufüllen und müssen jeweils abschließend signiert werden. Mit Rücksicht auf die besonderen Anforderungen elektronischer Signaturen sind diese Dokumenttypen mit sogenannten Layern versehen. Alle anderen Dokumenttypen sind ohne Layer definiert und somit für eine bilaterale Kommunikation vorgesehen.

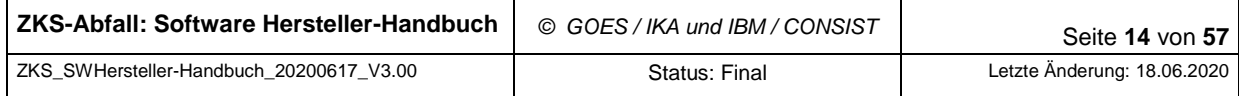

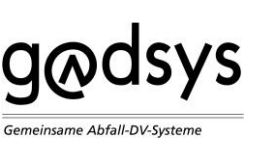

Alle Dokumente werden für die Übermittlung in einen Nachrichtencontainer integriert, der einige Informationen über Absender und Empfänger sowie eine eindeutige Nachrichten-ID enthält. Je Nachricht kann genau ein Dokument übermittelt werden.

Zu den Einzelheiten der Dokumenttypen und einer Erläuterung der Layer-Technik sei auf die Dokumentation und die XML-Schema-Dateien der BMU-Schnittstelle verwiesen. Es ist derzeit weiterhin die Version 1.04 der BMU-Schnittstelle im Einsatz, jedoch mit der Dokumentation in der aktuellen Version vom März 2017. Dort wird unterschieden zwischen

- o den originären Nachrichtentypen des eANV [\[5\],](#page-49-0) die vor allem die bekannten Formblätter aus der Papierwelt beschreiben,
- o den durch die Einführung der ZKS-Abfall hinzugekommenen "technischen" Nachrichtentypen des eANV [\[5\],](#page-49-0) und
- o den Erweiterungen durch die eIDAS-VO der EU [\[6\].](#page-49-2)

### <span id="page-14-0"></span>**3.1.3 Hinweise zur Umsetzung in der ZKS-Abfall**

BMU-Nachrichten werden während ihrer Verarbeitung durch das Servicemodul auf Konformität mit der BMU-Schnittstelle geprüft.

o Die Nachrichten werden in der ZKS-Abfall grundsätzlich durch die Prüfbibliothek (s. Kap. [8.1.1\)](#page-45-2) geprüft.

# <span id="page-14-1"></span>**3.2 XML-Schnittstelle des Servicemoduls**

#### <span id="page-14-2"></span>**3.2.1 Allgemeines**

Die ZKS-Abfall wurde auf der Grundlage des §20 NachwV eingerichtet. Das Servicemodul der ZKS-Abfall dient u.a. dazu, elektronische Anfragen, Aufträge und Nachrichten, welche die ZKS-Abfall von außen erreichen, zu verarbeiten. Hierzu wurden zusätzliche Nachrichten definiert, die sich nicht unmittelbar aus dem in der NachwV definierten Nachweisverfahren ergeben. Sie stellen den Beteiligten am eANV zusätzliche Dienste bereit, die für die Abwicklung des eANV notwendig oder nützlich sind.

Die XML-Schnittstelle des Servicemoduls der ZKS-Abfall wurde zusammen mit der BMU-Schnittstelle (s. Kap. [3.1](#page-12-1) ["XML-Schnittstelle für das eANV"](#page-12-1)) erstellt und veröffentlicht.

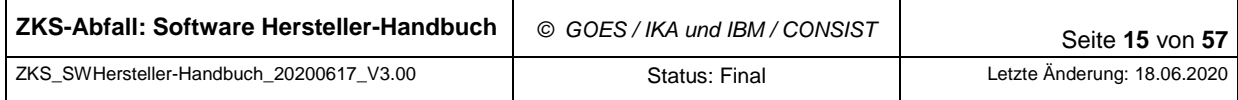

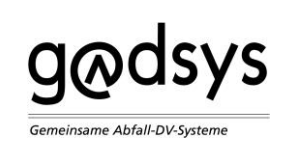

#### <span id="page-15-0"></span>**3.2.2 Überblick über die Nachrichtentypen**

Der Unterstützung der Abwicklung von Kommunikationsvorgängen zwischen zwei Kommunikationspartnern dienen die Dokumenttypen Adressanfrage, Adressantwort, Adressanforderung sowie Adressauskunft zur Ermittlung der Zugangsdaten eines Kommunikationspartners.

Es gibt in der BMU-Schnittstelle eine Unterscheidung nach Adressanforderung und Adressanfrage:

Einzelabfrage in der Adressanforderung:

Liefert als Ergebnis eine Adressauskunft: das Zertifikat der angeforderten Adresse.

• "Unscharfe" Suche in der Adressanfrage:

Liefert als Ergebnis eine Adressantwort, entweder

- o eine Liste möglicher Treffer ohne Adresszertifikat oder
- o die Anzahl der Treffer, wenn ein Schwellwert (s. Kap. [8.4\)](#page-47-0) überschritten wird.

Darüber hinaus gibt es einen externen Verzeichnisdienst für die Software-Hersteller der Abfallwirtschaftsbeteiligten, der Adressanforderungen und -anfragen direkt synchron bearbeitet (s. Kap. [4.2\)](#page-24-0). Die Adressanfragen und Adressanforderungen über Funktionen des Verzeichnisdienstes sind als zusätzliche Option gedacht, die asynchrone Variante über das Postfach wird auch weiterhin unterstützt.

Um am elektronischen Abfallnachweisverfahren eANV teilnehmen zu können, ist es für jeden Teilnehmer notwendig, sich bei der ZKS-Abfall zu registrieren. Unterstützt wird diese Registrierung mit den Dokumenttypen:

- o Registrierungsantrag zur Beantragung von teilnehmenden Betrieben,
- o Registrierungsquittung zur Übermittlung der aus dem Antrag erfolgten Entscheidung der zuständigen Behörde und
- o Zertifikatsübermittlung zur Aktualisierung von ablaufenden Verschlüsselungszertifikaten, die im Zuge der OSCI-Kommunikation benötigt werden.

Der Dokumenttyp Registrierungsauftrag darf nur von zuständigen Behörden zur Weiterleitung eines Antrags an die ZKS-Abfall genutzt werden!

Ausschließlich für Behörden vorgesehen sind die Dokumenttypen:

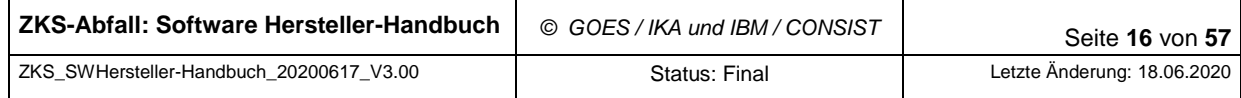

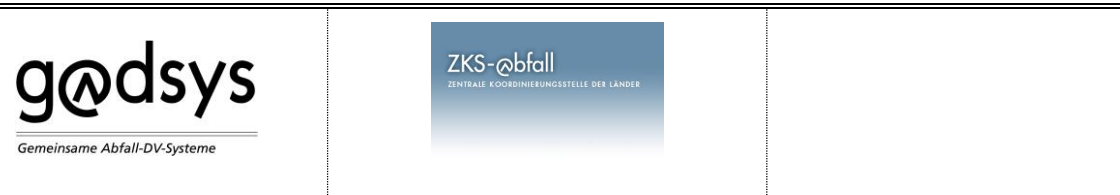

- o ZKSAuftrag zur Auslösung von Servicefunktionalitäten bei der ZKS-Abfall und
- o ZKSErgebnis als Übermittlung der Resultate eines solchen Auftrags.

Weitere Dokumenttypen wurden für spezielle Einsatzzwecke im eANV entwickelt. Dies ist neben den weiteren Dokumenttypen in Kap. [3.1.2:](#page-12-3)

- o AGSBescheid zur Aufnahme eines Bescheids der Landesabfallgesellschaften.
- o Nachweisliste: Nicht mehr zu nutzender Dokumententyp.

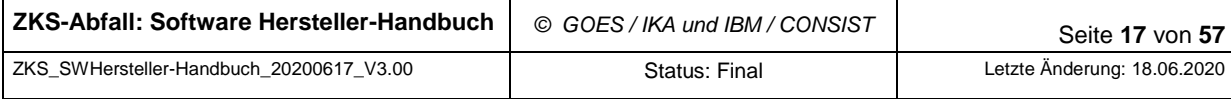

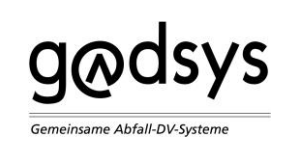

# <span id="page-17-0"></span>**4 Schnittstellen der ZKS-Abfall auf Transportebene**

Dieses Kapitel beschreibt die Schnittstellen der ZKS-Abfall auf der Transportebene. Dafür werden folgende Themen behandelt:

- [OSCI Transportprotokoll](#page-17-1) / Zugriff auf VPS)
- [Webservice / Zugriff auf Verzeichnisdienst](#page-24-0) (VZD)

# <span id="page-17-1"></span>**4.1 OSCI Transportprotokoll / Zugriff auf VPS**

#### <span id="page-17-2"></span>**4.1.1 Allgemeines**

Online Service Computer Interface (OSCI) ist ein Nachrichten-Standard für den E-Government-Bereich. Zur Absicherung der Kommunikation mit der ZKS-Abfall wird das OSCI-Transportprotokoll Version V1.2 [\(\[7\]\)](#page-49-3) verwendet.

OSCI-Transport ist ein Protokollstandard für die sichere, vertrauliche und rechtsverbindliche Übertragung elektronischer Daten im E-Government. Die Pflege, Weiterentwicklung und Veröffentlichung des OSCI-Standards erfolgt durch die Koordinierungsstelle für IT Standards (Ko-SIT). Informationen zum OSCI-Standard sind der Internetseite der KoSIT zu entnehmen [\(\[19\]\)](#page-50-0). Im Folgenden werden diese vorausgesetzt.

Bei der Umsetzung kommt in der ZKS-Abfall die BundOnline Basiskomponente Datensicherheit (Virtuelle Poststelle VPS) zum Einsatz. Es wird das Produkt Governikus (aktuelle Bezeichnung "Service Components") von der Fa. Governikus KG verwendet. Dieses basiert wie die Client-Software der ZKS-Abfall auf der OSCI Transport Bibliothek der OSCI-Leitstelle.

Die Adressierung von OSCI Postfächern erfolgt über fortgeschrittene Zertifikate. Aus diesem Grund ist für jedes Postfach (nicht pro Firma oder Benutzer) ein solches Zertifikat notwendig. Es dient neben der Adressierung auch der Sicherung der Vertraulichkeit und der Integrität der Nachrichten auf der Transportebene, aber nicht auf der OSCI-Anwendungsebene. Um die Vertraulichkeit und die Integrität sicherstellen zu können, werden die Nachrichten auf Transportebene **signiert und verschlüsselt**. Deshalb ist es notwendig, dass die Zertifikate mit den entsprechenden Key-Usage Attributen für beide Funktionen versehen sind.

Eine Liste der von der ZKS-Abfall unterstützten Zertifizierungsdiensteanbieter (ZDA, TrustCenter) wird in der Dokumentation von Governikus "Unterstützte Zertifizierungsdienste" beschrieben [\[13\].](#page-49-4) Sie steht auch auf der Internetseite der LAG zur Verfügung.

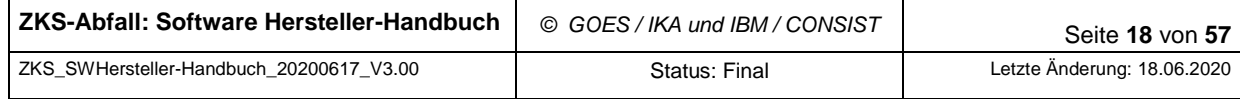

ZKS-<sub>@bfall</sub>

Die verwendeten Zertifikate werden im Registrierungsprozess an die ZKS-Abfall übermittelt. Da Zertifikate nur eine begrenzte Lebensdauer haben und zu einem bestimmten Zeitpunkt ablaufen, ist der Postfachinhaber verpflichtet, die Zertifikate rechtzeitig vor dem Ablauf durch ein gültiges und unterstütztes Zertifikat zu erneuern. Der Austausch von Zertifikaten erfolgt im Rahmen des Registrierungsprozesses.

#### <span id="page-18-0"></span>**4.1.2 Profilierung von OSCI für die ZKS-Abfall**

**g**odsys

emeinsame Abfall-DV-System

Bei der Implementierung des OSCI-Protokolls für die Kommunikation mit der ZKS-Abfall sind bezüglich des OSCI-Subject-Fields besondere Regel einzuhalten.

Das Subject-Field in den OSCI-Daten ("Subject") hat eine ähnliche Bedeutung wie das Betreff-Feld in E-Mails. Es ist analog dazu auf dem Umschlag lesbar, weil es nicht verschlüsselt ist. Sein Verwendungszweck dient der Identifizierung des Inhaltes, insbesondere sollte erkennbar sein, wer wem was schickt. Der Zweck ist vor allem hilfreich und wichtig für Provider, die mehrere Empfänger in einem Postfach verwalten, also insbesondere auch für das Länder-eANV der ZKS-Abfall selbst. Wenn mehrere angemeldete Nutzer von der Provider-Software Nachrichten in einem Postfach verwalten, erlauben die Informationen im OSCI-Subject-Field eine genaue Zuordnung zum jeweiligen Nutzer (fachlichen Empfänger).

Die Angabe OSCI-Subject-Fields muss gesetzt sein muss und einen spezifischen Inhalt besitzen. Der Aufbau dieses Feldes ist vorgegeben. Die Angabe Feld besteht in seiner Struktur aus einer Folge von mehreren Einträgen mit jeweils fester Länge, die jeweils als Text definiert sind.

Die genaue Beschreibung der Reihenfolge sowie der Inhalt und die Bedeutung der Felder ist in [Tabelle 3](#page-19-0) dargestellt.

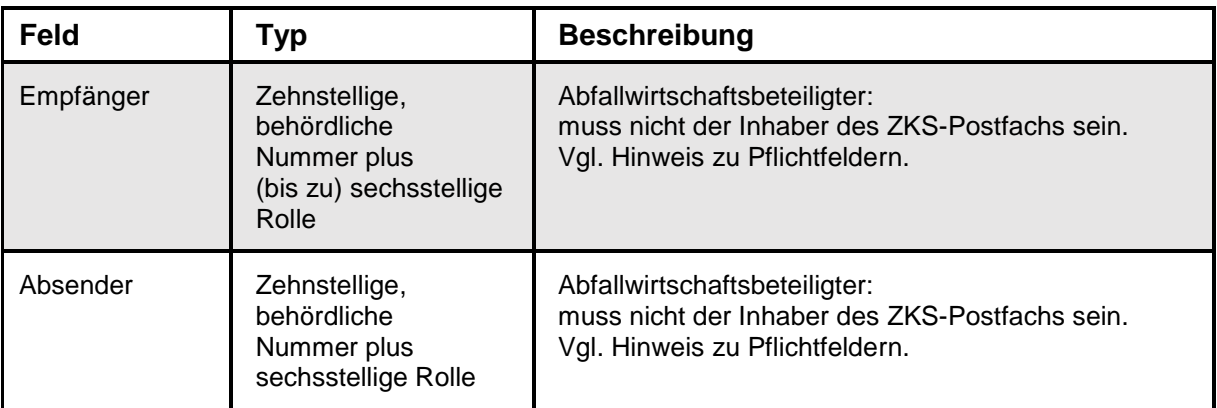

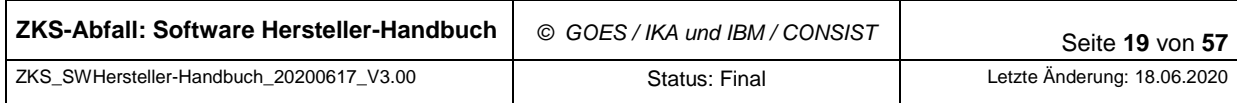

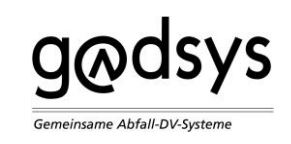

 $ZKS$ - $\otimes$ bfall

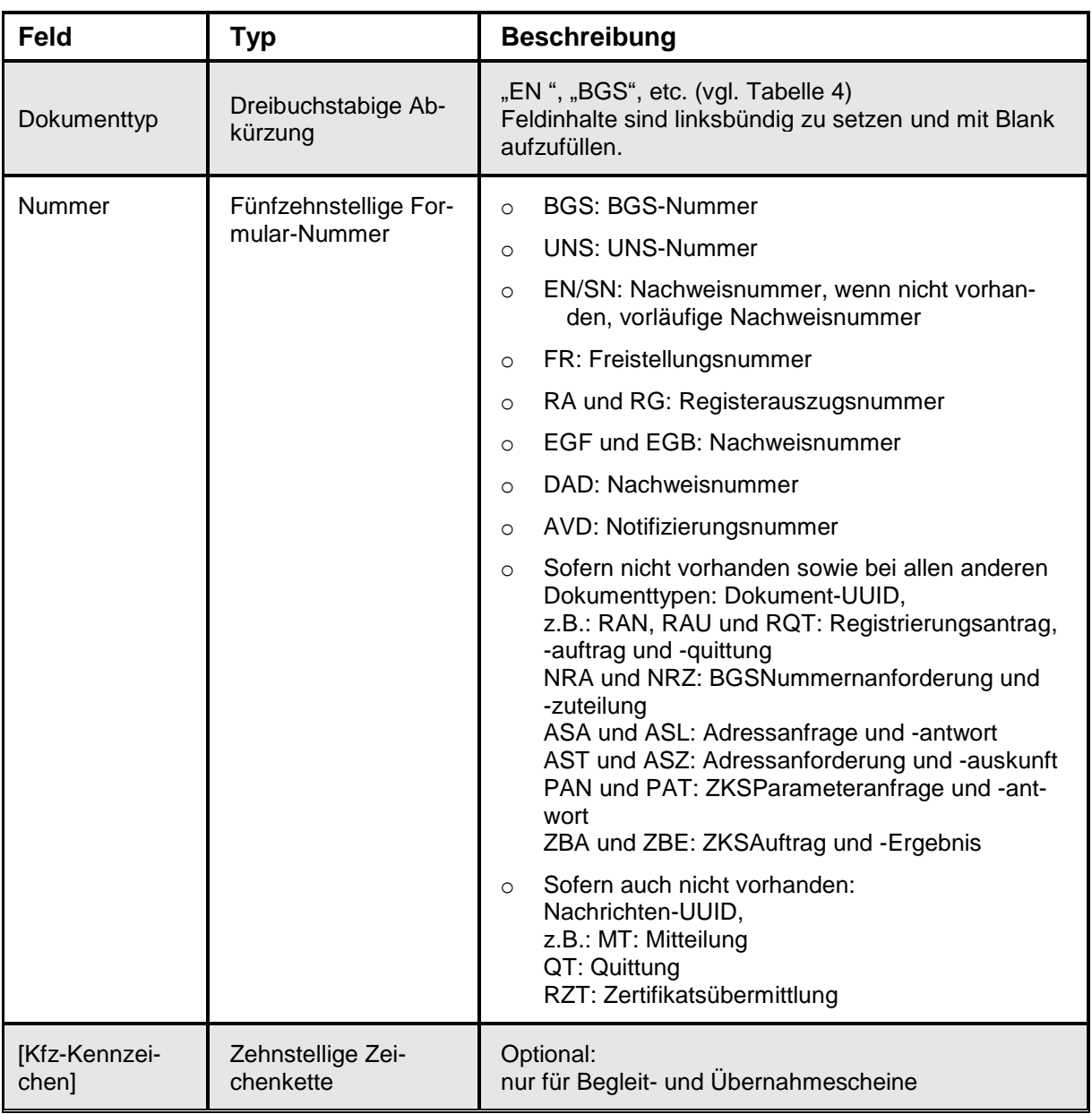

Tabelle 3: OSCI-Subject-Field der ZKS-Abfall

#### <span id="page-19-0"></span>**Hinweise** zur [Tabelle 3:](#page-19-0)

- Die Nummern sind jeweils inkl. der Prüfziffer gemeint.
- Die Rolle ist identisch mit ATBRolle aus den Schemata der BMU-Schnittstelle v 1.04 (s. [\[4\]\)](#page-48-3), kann also die dort definierten, möglichen Werte annehmen.
- Bei den UUID werden jeweils die ersten 15 Stellen verwendet.

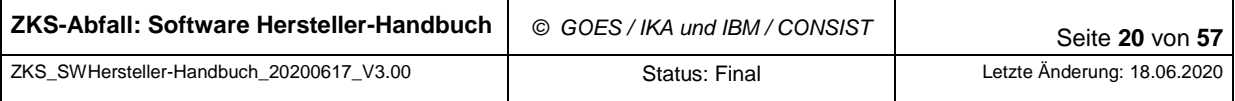

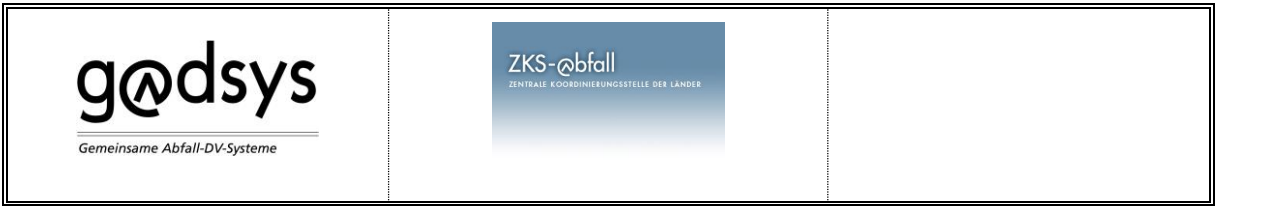

- Sowohl die Behörden als auch die ZKS-Abfall selbst haben eigene behördliche Nummern erhalten, die veröffentlicht wurden (vgl. auch [\[2\]\)](#page-48-4).
- Absender und Empfänger sind **Pflichtfelder**:
	- o Die Felder müssen auf jeden Fall vorhanden sein.
	- o Die behördlichen Nummern müssen in der Benutzerverwaltung registriert sein.
	- o Die behördlichen Nummern müssen dem jeweiligen Postfach von Absender bzw. Empfänger in der Benutzerverwaltung zugeordnet sein.

 $\rightarrow$  Andernfalls wird die Nachricht mit einer Fehlermeldung bereits auf der Ebene der OSCI-Kommunikation zurückgewiesen (mit dem Fehlercode 9805, s. Kap. [4.1.4\)](#page-23-0).

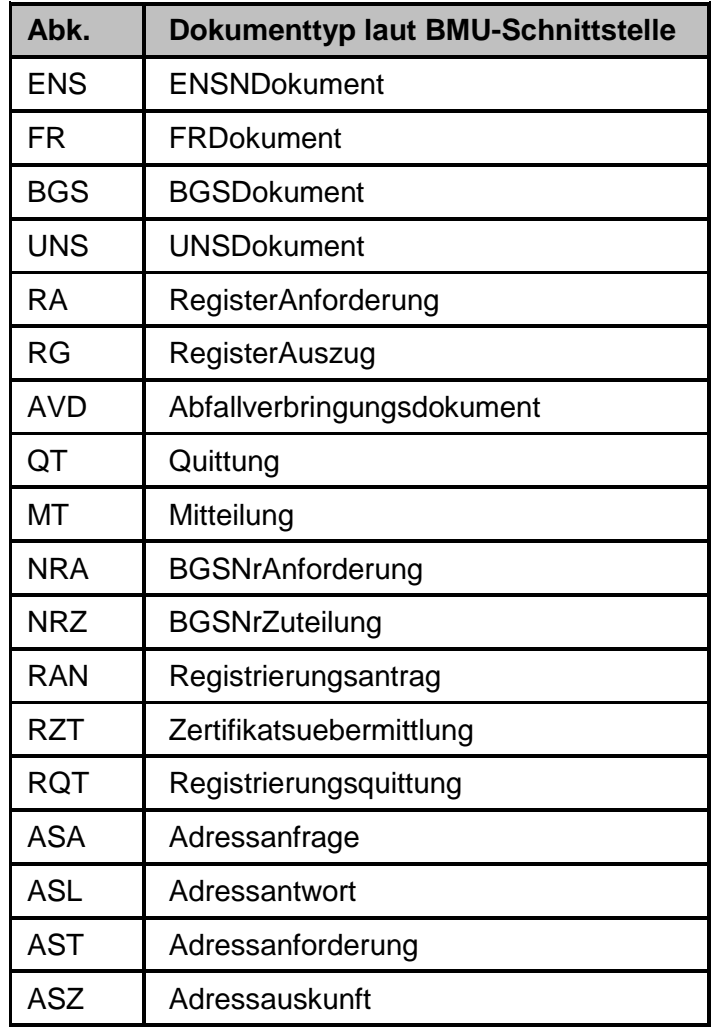

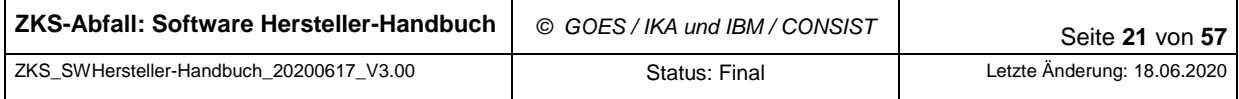

 $ZKS$ - $\otimes$ bfall

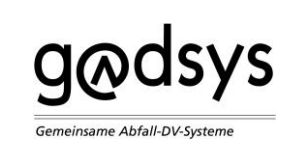

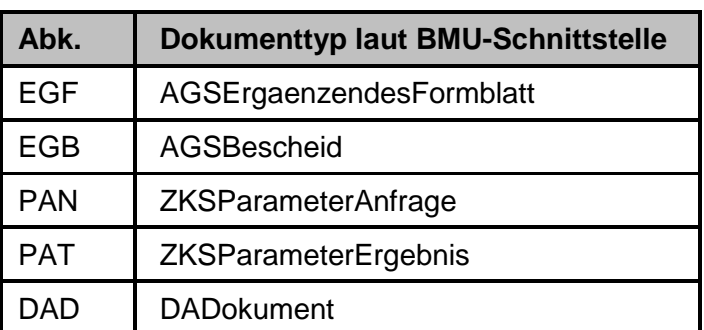

Tabelle 4: Dokumenttyp im OSCI-Subject-Field der ZKS-Abfall

<span id="page-21-0"></span>Für die Inhaltsdaten einer OSCI-Nachricht gelten folgende Festlegungen:

- 1. Es existiert immer genau eine BMU-Nachricht im OSCI-Umschlag. D.h. es existiert genau ein Element "ContentContainer" und genau ein Element "Content".
- 2. Die BMU-Nachrichten werden auf der OSCI-Anwendungsebene nicht verschlüsselt, d.h. es existiert kein Element "EncryptedData".
- 3. Die BMU-Nachrichten werden auf der OSCI-Anwendungsebene nicht signiert, d.h. es existiert kein Element "Signature".
- 4. Nach dem OSCI-Standard mögliche Attribute sind erlaubt, werden jedoch nicht ausgewertet.
- 5. Der Datentyp des Elements "Content" ist Base64.

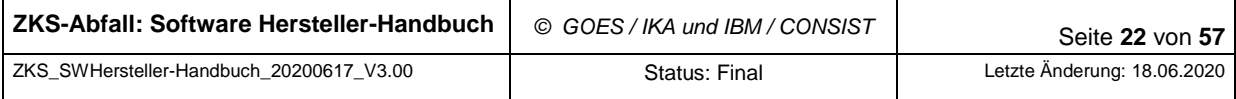

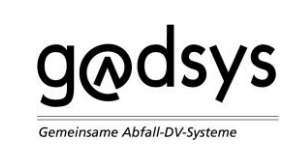

Das folgende Beispiel illustriert den Aufbau eines "ContentPackage":

*<osci:ContentPackage>*

 *<osci:ContentContainer xmlns:ds=["http://www.w3.org/2000/09/xmldsig#](http://www.w3.org/2000/09/xmldsig)"*

 *xmlns:osci=["http://www.osci.de/2002/04/osci"](http://www.osci.de/2002/04/osci)*

 *xmlns:soap=["http://schemas.xmlsoap.org/soap/envelope/"](http://schemas.xmlsoap.org/soap/envelope/)*

 *xmlns:xenc=["http://www.w3.org/2001/04/xmlenc#](http://www.w3.org/2001/04/xmlenc)"*

 *xmlns:xsi=["http://www.w3.org/2001/XMLSchema-instance"](http://www.w3.org/2001/XMLSchema-instance)*

 *Id="ZKS-BMU">*

 *<osci:Content>*

 *<osci:Base64Content Id="content">*

 *ZXhwb3J0IE ... 0ICQ1Cgo=*

 *</osci:Base64Content>*

 *</osci:Content>*

 *</osci:ContentContainer>*

*</osci:ContentPackage>*

#### <span id="page-22-0"></span>**4.1.3 Empfehlungen zum Einsatz von OSCI-Clients**

Nach den Erfahrungen mit dem Betrieb der VPS in der ZKS-Abfall mit sehr vielen verschiedenen OSCI-Clients gibt es neben den konkreten Anforderungen aus Abschnitt [4.1.2](#page-18-0) folgende Empfehlungen für den Einsatz der OSCI-Clients:

- Zur Entwicklung eines eigenen OSCI-Clients sollte entweder die OSCI-Bibliothek [\[7\]](#page-49-3) der KoSIT [\[19\]](#page-50-0) oder noch besser das OSCI-SDK der Fa. Governikus KG eingesetzt werden.
- Es wird empfohlen, den eigenen OSCI-Client durch die Fa. Governikus KG zertifizieren zu lassen, um die korrekte Funktionsfähigkeit zu verifizieren.
- OSCI-Dialog: Es ist ratsam, nicht jede einzelne Postfach-Abfrage in einem eigenen Dialog durchzuführen. Besser ist es, einen Dialog möglichst lange offen zu halten: also

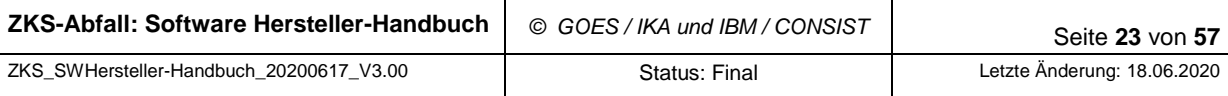

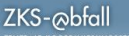

**G**odsys emeinsame Abfall-DV-System

nicht für jeden OSCI-Request einen eigenen Dialog eröffnen, da dies eine aufwändige Operation ist, sondern z.B. eine Sequenz <Open, Prüfen ob etwas im Postfach liegt, Lesen aller Nachrichten, wieder Postfach prüfen, wenn leer Warten, etc.> in einem OSCI-Dialog halten und dabei kein Close verwenden.

 Polling: Das Polling Intervall nach einer Anfrage an das Postfach mit einer leeren Liste sollte nicht zu klein sein. Da es sich um einen asynchronen Vorgang handelt, ist es vergleichbar dem Polling beim Mail-Server.

Empfehlung: ca. alle 5 - 10 Minuten eine Abfrage starten.

• In der ZKS-Abfall wird die Empfehlung der KoSIT [\[19\]](#page-50-0) [\[12\]](#page-49-5) umgesetzt, wonach ab dem 1.11.2019 nur noch AES-GCM und nicht mehr AES-CBC für die Verschlüsselung eingesetzt werden darf. Hinweis: Die KoSIT hat die Umstellung für den Bereich XInneres fest vorgegeben.

### <span id="page-23-0"></span>**4.1.4 Rückmeldung der VPS der ZKS-Abfall bei Fehlern**

Zur Prüfung der Einhaltung der Profilierung wurde ein Plug-In für OSCI Account Connectoren entwickelt, der die eingehenden Nachrichten prüft und ggf. ablehnt, wenn sie die Kriterien der ZKS-Abfall nicht einhalten ("falsche" Nachrichten). Dazu gehören die Informationen über Sender und Empfänger sowie das Subject-Field.

Hinweis zu OSCI-Fehlercode 9805:

Entspricht das Subject-Field nicht den beschriebenen Vorgaben, so wird die Annahme der OSCI-Nachricht mit dem Fehlercode 9805 verweigert. Der Client hat die Möglichkeit das Subject-Field entsprechend zu modifizieren und die Nachricht erneut zu senden.

Neben der Syntax des Subject-Fields werden auch semantische Zusammenhänge geprüft: Die im Subject-Field spezifizierten behördlichen Nummern von Absender und Empfänger werden mit den für die Adressierung verwendeten Zertifikaten abgeglichen. Werden die entsprechenden Assoziationen von behördlicher Nummer und Zertifikat nicht im Datenbestand der ZKS-Abfall gefunden, so wird die Annahme der Nachricht ebenfalls mit dem Fehlercode 9805 verweigert.

Aus Gründen der Datensicherheit werden die Ursachen, die zur Verweigerung der Annahme geführt haben, nicht nach außen kommuniziert. Der im Standard festgelegte Fehlertext zum

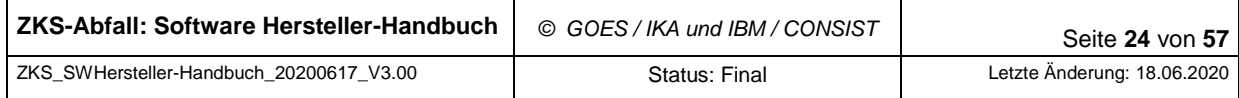

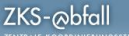

Code 9805 lautet "Empfänger hat Zustellung des Senders nicht angenommen". Der von manchen Komponenten übermittelte Fehlertext zu Fehlercode 9805 "Too much day count for this recipient." ist für die Anwender irreführend.

# <span id="page-24-0"></span>**4.2 Webservice / Zugriff auf Verzeichnisdienst**

**g**odsys

emeinsame Abfall-DV-Systeme

In Ergänzung zur Verarbeitung von Adressnachrichten gemäß BMU-Schnittstelle über den Transportweg OSCI gibt es einen Web Service, der BMU-Nachrichten mit einer Adressanfrage oder einer Adressanforderung annimmt und die entsprechende Antwort synchron zurückgibt. Das Nachrichtenformat ist in der BMU-Schnittstelle (s. [\[5\]\)](#page-49-0) beschrieben.

Sofern der Transportweg Web Service über SOAP benutzt wird, entfällt der Erhalt einer OSCI-Quittung als Beleg der erfolgreichen Zustellung. Für die Adressnachrichten ist dieser Beleg aber auch nicht zwingend erforderlich.

Der Web Service ist als Ergänzung zur Kommunikation über die VPS anzusehen. Die asynchrone Beantwortung der Adressanfragen und Adressanforderungen über das Service-Postfach ist auch möglich.

Die Adressauskünfte müssen verschlüsselt übertragen werden, der Web Service ist daher nur über HTTPS ansprechbar.

In der BMU-Schnittstelle ist nicht festgelegt, durch wen die Adressnachrichten zu signieren sind. Bei der Benutzung des Web Service muss das Zertifikat benutzt werden, das in der ZKS-Abfall als elektronische Adresse ("OSCI-Postfach") registriert ist, andernfalls wird die gewünschte Auskunft nicht erteilt, sondern eine entsprechende BMU-Quittung zurückgegeben.

Die vollständige Adresse findet sich in Kap [8.5,](#page-48-0) einen Ausdruck der WSDL findet sich im Anhang.

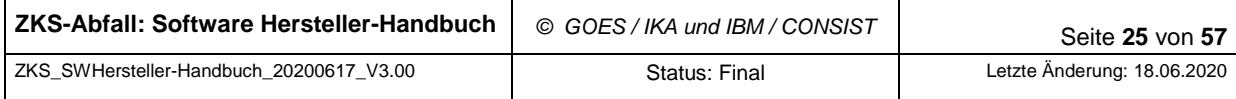

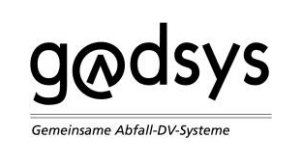

# <span id="page-25-0"></span>**5 Kryptographie**

Dieses Kapitel beschreibt die Schnittstellen von ZKS-Abfall bzgl. der Kryptographie. Dafür werden folgende Themen behandelt:

- [Qualifizierte / Fortgeschrittene Zertifikate und Signaturen](#page-25-1)
- [Signatur der XML-Dateien \(Fachebene\)](#page-26-1)
- [Verschlüsselung und Signatur im Rahmen der OSCI-Kommunikation \(Transportebene\)](#page-27-0)
- [Verschlüsselung beim Zugriff auf den Verzeichnisdienst \(Webservice\)](#page-28-0)

Der Unterschied zwischen qualifizierter und fortgeschrittener Signatur ergibt sich aus der eIDAS-VO [\[6\].](#page-49-2)

# <span id="page-25-1"></span>**5.1 Qualifizierte / Fortgeschrittene Zertifikate und Signaturen**

In der Dokumentation der BMU-Schnittstelle [\[5\]](#page-49-0) wird festgelegt, welche Dokumenttypen qualifiziert signiert werden müssen und für welche Dokumenttypen eine fortgeschrittene Signatur ausreicht.

### <span id="page-25-2"></span>**5.1.1 Qualifizierte Zertifikate und Signaturen**

Für eine qualifizierte Signatur ist eine Signaturkarte erforderlich, die von einem akkreditierten TrustCenter ausgegeben sein muss. Eine Liste solcher TrustCenter ist bei der Bundesnetzagentur (BNA) [\[18\]](#page-50-1) erhältlich. Jeder Benutzer, der BMU-Nachrichten signieren muss, benötigt eine solche Signaturkarte. In jedem Betrieb muss mindestens eine Person unterschriftsberechtigt sein.

Innerhalb der ZKS-Abfall werden die Zertifikate über die VPS von Governikus geprüft. Hierzu wird der Status der einzelnen Zertifikate beim ausstellenden TrustCenter abgefragt. Dadurch kann geprüft werden, ob Zertifikate in der Zwischenzeit zurückgezogen oder anderweitig ungültig geworden sind. Durch einen Caching-Mechanismus werden dieselben Zertifikate in einem bestimmten Zeitfenster nicht wiederholt geprüft.

Eine Liste der von der ZKS-Abfall unterstützten akkreditieren Zertifizierungsdiensteanbieter (ZDA, TrustCenter) wird in der Dokumentation von Governikus "Unterstützte Zertifizierungsdienste" beschrieben [\[12\].](#page-49-5)

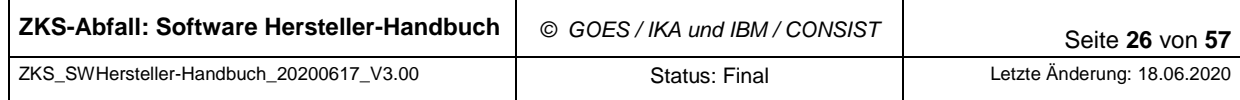

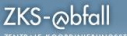

Die für die Benutzung der Signaturkarte notwendigen Kartenleser werden i.A. zusammen mit der Karte angeboten. Die Installation des Kartenlesers (d.h. des Treibers) muss durch den Anwender erfolgen. Dies ist bereits für die Freischaltung der Karte erforderlich, ohne die keine Signatur mit der Karte erstellt werden kann. Der Zugriff auf den Kartenleser und die Karte für die Erstellung von Signaturen erfolgt dann über die Signaturanwendungskomponente, also entweder mit Hilfe des Länder-eANV bei entsprechender Nutzung der ZKS-Abfall (Erweiterung von SecSigner der Fa. SecCommerce) oder über eine weitere Software, die den Anforderungen nach eIDAS-VO entsprechen muss. Beispiel hierfür wäre eine vom Provider zur Verfügung gestellte Software.

Für die BMU-Nachrichten, die lediglich fortgeschritten signiert werden müssen, gilt entsprechendes wie im folgenden Abschnitt beschrieben.

### <span id="page-26-0"></span>**5.1.2 Fortgeschrittene Zertifikate und Signaturen**

**G**odsys

emeinsame Abfall-DV-System

Für eine fortgeschrittene Signatur ist ein Softwarezertifikat erforderlich. Die fortgeschrittenen Signaturen sind für eine automatisierte Signatur z.B. im Rahmen von Adressnachrichten gedacht, bei denen die Mitwirkung eines Menschen nicht zwingend erforderlich ist.

Eine Liste der von der ZKS-Abfall unterstützten Zertifizierungsdiensteanbieter wird auf der Internetseite der ZKS-Abfall zur Verfüfung gestellt [\[13\].](#page-49-4)

# <span id="page-26-1"></span>**5.2 Signatur der XML-Dateien (Fachebene)**

Nach dem eANV sind die meisten BMU-Nachrichten mit qualifizierten elektronischen Signaturen nach eIDAS-VO zu versehen, da die Dokumente rechtsverbindlich zu unterschreiben sind. Für die Abbildung der qualifizierten Signatur in den XML-Dateien ist ausschließlich die BMU-Schnittstelle maßgeblich. Als erste Hilfestellung wird im Folgenden auf einige Aspekte der Umsetzung qualifizierter Signaturen in der BMU-Schnittstelle und im eANV eingegangen.

Das Format der Signaturen folgt in der BMU-Schnittstelle den einschlägigen Standards "XMLDSig" [\[8\]](#page-49-6) sowie "XAdES" [\[9\].](#page-49-7)

Die für die eIDAS-VO notwendigen Ergänzungen der XML-Schemadateien wurden bereits in die BMU-Schnittstelle integriert.

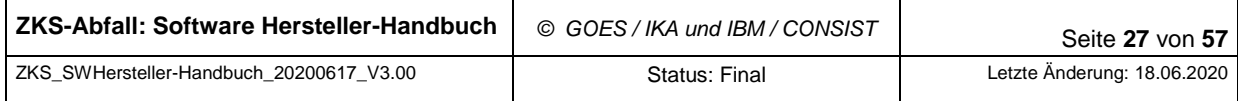

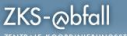

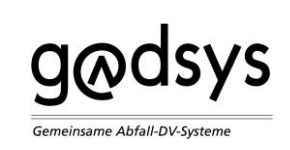

# <span id="page-27-0"></span>**5.3 Verschlüsselung und Signatur im Rahmen der OSCI-Kommunikation (Transportebene)**

Bei den für die Adressierung der OSCI-Postfächer eingesetzten Zertifikaten handelt es sich nicht um qualifizierte Zertifikate, sondern um fortgeschrittene Zertifikate. Der wesentlichste Unterschied zwischen "qualifiziert" und "fortgeschritten" ist, dass fortgeschrittene Zertifikate nicht auf einer Karte gespeichert werden. Fortgeschrittene Zertifikate liegen i.A. im "PKCS#12" Format als Datei auf dem Rechner vor.

In der OSCI-Kommunikation werden diese Zertifikate neben der Adressierung auch für die Absicherung des OSCI-Transports verwendet. Da für diese Absicherung bei ZKS-Abfall die OSCI-Nachrichten für den Transport sowohl verschlüsselt als auch signiert werden, muss die Benutzung der Zertifikate sowohl für die Verschlüsselung als auch für Signaturen freigeschaltet sein ("Key-Usage").

Die Anbieter von qualifizierten Zertifikaten bieten i.A. auch fortgeschrittene Zertifikate an. Es ist deshalb sinnvoll, die nötigen fortgeschrittenen Zertifikate auch bei einem qualifizierten TrustCenter zu beschaffen. Prinzipiell ist es auch möglich, fortgeschrittene Zertifikate anderer TrustCenter zu verwenden, jedoch müssen alle Zertifikate von Governikus geprüft werden können [\[13\].](#page-49-4)

Im Gegensatz zu den qualifizierten Zertifikaten, die für jede Person ausgestellt werden müssen, müssen die fortgeschritten Zertifikate nur für jedes Postfach ausgestellt werden. Dadurch werden nur wenige Zertifikate für einen Betrieb benötigt. Benutzt der Betrieb das Länder-eANV der ZKS-Abfall oder einen Provider — hat also kein eigenes Postfach — wird auch kein fortgeschrittenes Zertifikat benötigt.

Für den Zugriff auf das OSCI-Postfach wird neben dem eigenen Schlüssel (das fortgeschrittene Zertifikat) noch das Zertifikat des OSCI-Managers der ZKS-Abfall benötigt. Für den Zugriff auf die ZKS-Abfall wird zusätzlich das aktuelle Zertifikat des Service-Postfachs benötigt.

Die benötigten Zertifikate der Kommunikationspartner können als normale BMU-Nachricht "Adressanfrage" an die ZKS-Abfall übermittelt werden (vgl. Abschnitt [6.4.1](#page-38-1) [Adressanfrage\)](#page-38-1).

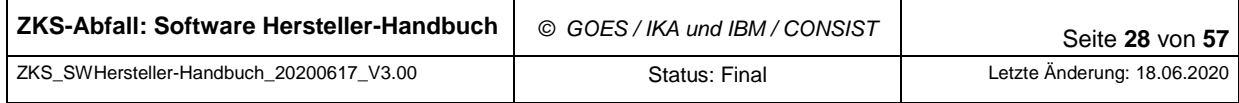

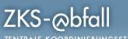

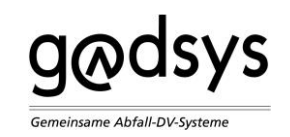

# <span id="page-28-0"></span>**5.4 Verschlüsselung beim Zugriff auf den Verzeichnisdienst (Webservice)**

Für den externen synchronen Verzeichnisdienst für die Software der Abfallwirtschaftsbeteiligten ist lediglich der Transport auf den synchronen Web-Service umgestellt.

Zur Absicherung dieser Kommunikation über Web-Services sind ebenfalls kryptographische Mechanismen erforderlich.

Die Adressauskünfte sollen verschlüsselt übertragen werden, der Web Service ist daher nur über HTTPS ansprechbar.

Bei der Benutzung des Web Service muss das Zertifikat verwendet werden, das in der ZKS-Abfall als elektronische Adresse registriert ist ("Postfach-Zertifikat" des Absenders). Die Nachrichten selbst müssen mit dem Schlüssel von diesem Zertifikat, wie in der BMU-Schnittstelle beschrieben, elektronisch signiert sein. Andernfalls wird die gewünschte Auskunft nicht erteilt, sondern eine entsprechende BMU-Quittung mit Fehlermeldung zurückgegeben.

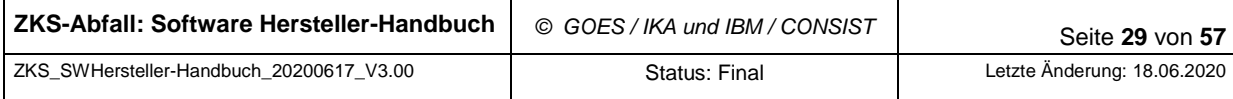

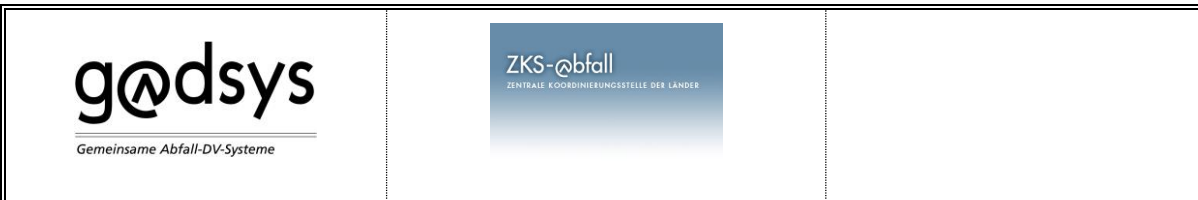

# <span id="page-29-0"></span>**6 Prozesse**

Dieses Kapitel beschreibt die Schnittstellen der ZKS-Abfall bzgl. der Prozesse, die für alle Abfallwirtschaftsbeteiligten relevant sind. Dabei werden folgende Themen behandelt:

- [Allgemeiner Ablauf](#page-29-1)
- [Nummernvergabe](#page-29-2)
- [Registrierung](#page-31-0)
- [Adressrecherche](#page-38-0)
- [Parameterabfrage](#page-39-1)
- [Weiterleitung von Nachrichten an die Behörden](#page-39-2)

## <span id="page-29-1"></span>**6.1 Allgemeiner Ablauf**

Das System ZKS-Abfall wurde geschaffen, um das abfallrechtliche Nachweisverfahren durch Automatisierung zu unterstützen und die damit verbundenen Prozesse möglichst rationell auszugestalten. Es gibt bei den Aufgaben des Systems ZKS-Abfall zwei wesentliche Bereiche von Nachrichten: solche, die zur Bearbeitung an die zuständige Behörde (System ASYS) weitergeleitet werden, und solche, die direkt von ZKS-Abfall ausgeführt werden. Zu den letzteren gehören die nachfolgenden Aufgaben.

### <span id="page-29-2"></span>**6.2 Nummernvergabe**

#### <span id="page-29-3"></span>**6.2.1 BGS-Nummern, UNS-Nummern und NWL-Nummern**

Für Begleitscheine und Übernahmescheine und für Nachweislisten sind eindeutigen Nummern erforderlich. Der Aufbau sowie die Länge der jeweiligen Nummer ist abhängig von der Art und im Aufbau festgelegt.

Diese können in einem automatisierten Verfahren von der ZKS-Abfall abgefordert werden. Es gibt getrennte Nummernräume für BGS, UNS und NWL. Um im Falle einer unbeabsichtigten Anforderung von großen Nummernkontingente aufgrund technischer Fehler des anfordernden Systems die Vergabe dieser zu unrterbinden, wird die Anzahl der in einem bestimmen Zeit-

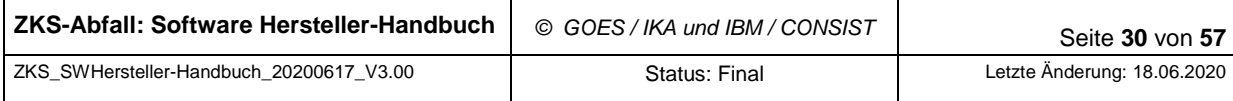

 $ZKS$ - $\infty$ bfall

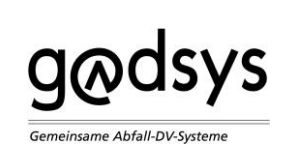

raum an einen Beteiligten vergebenden Nummern überwacht. Die Anzahl der maximal anforderbaren Nummern ist für jeden Beteiligten separat festgelegt und kann auf Anfrage angepasst werden.

Die Nummern müssen nicht notwendigerweise von dem abfordernden Betrieb benutzt werden. Ein Beispiel hierfür kann ein Verlag sein, der die Nummern für die von ihm gedruckten Formulare benötigt, oder ein Provider, der im Namen seiner Kunden ein Nummernkontingent verwalten kann.

Die Nummern werden in Gassen (Blöcken) vergeben, die zufällig ermittelt werden. Innerhalb der Gassen werden die Nummern nacheinander vergeben.

Es gibt folgende Festlegungen zu Nummern und zur Nummernvergabe:

o Die **BGS-Nummern, UNS-Nummern** und **NWL-Nummern** werden verbindlich von der ZKS-Abfall vergeben. Ein Nummernkontingent kann mit dem Formular NRA (BGSNrAnforderung) angefordert werden und dieses wird mit dem Formular NRZ (BGSNrZuteilung) beantwortet. Es dürfen nur solche BGS-Nummern in Formularen verwendet werden, die zuvor von der ZKS-Abfall vergeben wurden. Diese Nummer kennzeichnet einen konkreten Abfalltransport und darf daher kein zweites Mal für einen anderen Abfalltransport verwendet werden. Software-interne Nummern sind nicht zulässig und dementsprechend werden darauf basierende Begleitscheine von der Behörde als ungültig angesehen und der Absender erhält von der ZKS-Abfall eine entsprechende Fehlermeldung. Im Service-Modul erfolgt eine Prüfung, ob eine Nummer zuvor vergeben wurde. Falls die Prüfung fehlschlägt, wird die Nachricht trotzdem weitergeleitet, aber eine entsprechende Nachricht als Warnmeldung an den Absender geschickt.

#### <span id="page-30-0"></span>**6.2.2 Weitere Kennnummern**

o **EN/SN-Nummern** werden in der Regel von der Behörde vergeben. Eine Nachweisnummer wird immer eindeutig und einmalig aufgebaut und besteht aus zwölf Stellen und einer Prüfziffer. Um im Vorfeld dieser Nummernvergabe bereits einen Vorgang identifizieren zu können, müssen Software-Systeme **vorläufige EN/SN-Nummern auf Basis einer UUID** vergeben und in das BMU-Dokument eintragen. Dies gilt nur für EN/SN-Nummern und nicht für BGS-Nummern. Die Regel zur Vergabe vorläufiger Nummern gibt die BMU-Schnittstelle vor.

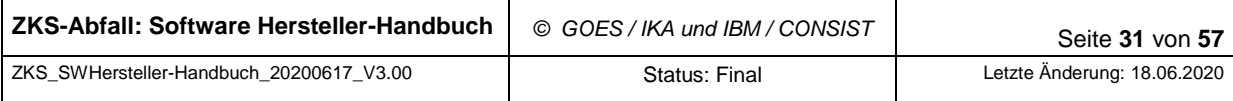

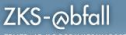

o **Behördliche Nummern** sind Erzeuger-, Beförderer- und Entsorgernummern. Diese werden ausschließlich von den zuständigen Behörden vergeben. Die Nummern für Kontoinhaber und Provider haben den gleichen Aufbau und werden teilweise auch als Behördliche Nummern bezeichnet, obwohl sie zum Teil automatisiert durch das ServiceModul vergeben werden.

# <span id="page-31-0"></span>**6.3 Registrierung**

emeinsame Abfall-DV-System

Alle Teilnehmer am elektronischen Datenaustausch im abfallwirtschaftlichen Nachweisverfahren müssen bei der ZKS-Abfall registriert sein. Auch Betriebe, die schon eine behördliche Nummer haben, müssen sich bei ZKS-Abfall registrieren. Die Registrierung erfolgt nicht automatisch, sondern nach Prüfung der Angaben durch due zuständigen Behörde mit expliziter Zustimmung dieser.

#### <span id="page-31-1"></span>**6.3.1 Allgemeines**

Grundlage der Registrierung sind die §§ 17, 18 NachwV, die von den zur Führung von Nachweisen Verpflichteten verlangen, einen elektronischen Empfangszugang einzurichten bzw. elektronische Dokumente unter Angabe des elektronischen Empfangszugangs zu übermitteln.

#### <span id="page-31-2"></span>**6.3.2 Konten und Betriebe**

Die Organisation der Daten zu den registrierten Betrieben innerhalb der ZKS-Abfall erfolgt in sogenannten Konten. Zu einem Konto können ein, mehrere oder auch sehr viele Betriebe gehören. Der Kontoinhaber ist für die Pflege der Daten aller im Konto befindlicher Betriebe verantwortlich. Er erstellt entsprechende Registrierungsantäge oder pflegt die Daten der Betriebe über die Benutzeroberfläche der Registrierungsanwendung (s. Abschnitt [6.3.5\)](#page-33-1).

Jeder registrierte Betrieb gehört zu genau einem Konto.

Zu einem Konto gehört ein Loginname und ein Passwort.

Betriebe werden eindeutig durch ihre behördliche Nummer und ihre Rolle identifiziert. Die behördliche Nummer allein reicht nicht aus.

Die Beteiligten an dem Verfahren werden in den BMU-Dokumenten über eine Struktur "BehoerdlicheNummerTyp", zusammengesetzt aus einem Buchstaben für das Bundesland oder Z plus einer Nummer samt Prüfziffer und der Rolle, soweit sie sich nicht aus dem Kontext ergibt, identifiziert.

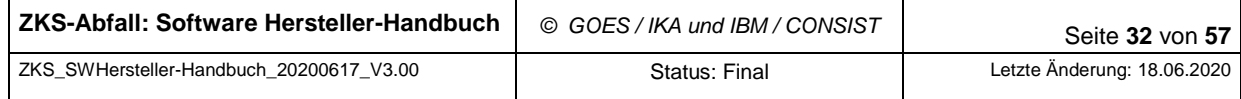

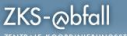

**G**odsys emeinsame Abfall-DV-Systeme

Falls ein Betrieb seinen Dienstleister und damit seinen Kontoinhaber wechseln möchte, muss ein zweistufiger Prozess durchlaufen werden. Im ersten Schritt muss der aktuelle Kontoinhaber den Betrieb für den künftigen Kontoinhaber freigeben, im zweiten Schritt muss der künftige Kontoinhaber innerhalb einer vorgegebenen Frist den Betrieb übernehmen (s. Kap. [6.3.6.5\)](#page-36-3).

Zu Unterscheidung von Betrieb (Betriebstätte) und Firma (Hauptsitz oder FirmaBetreiberKoerperschaft) im Rahmen des eANV sei auf die abfallrechtlichen Regelungen und die Dokumentation der BMU-Schnittstelle [\[5\]](#page-49-0) verwiesen.

Ein Provider stellt eine Sonderform eines Kontoinhabers dar. Ein Provider stellt ein oder mehrere eigene Postfächer seinen Kunden zur Nutzung zur Verfügung. Der Provider ist für die fristgerechte Weiterleitung der Nachrichten an seine Kunden verantwortlich. Die Details werden in der Dokumentation der ZKS-Schnittstelle [\[2\]](#page-48-4) beschrieben.

#### <span id="page-32-0"></span>**6.3.3 Postfachinhaber und Postfächer**

Jeder Betrieb muss über mindestens ein Postfach Nachrichten entgegennehmen.

Ein Betrieb kann ein eigenes Postfach bei der ZKS-Abfall besitzen und nutzen. Er wird damit zum Postfachinhaber. Der Betrieb, dem das Postfach zugeordnet wird, wird im Registrierungsantrag festgelegt.

Der Postfachinhaber hat folgendes sicherzustellen:

- Das Zertifikat ist eigenverantwortlich zu verwalten. Es ist nach Ablauf seiner Gültigkeit regelmäßig zu erneuern.
- Das Postfach ist regelmäßig zu leeren. Die Ablage in das Postfach ist für den Absender gleichbedeutend mit der ordnungsgemäßen Zustellung! Dies gilt insbesondere für Nachrichten von Behörden.

Technisch wird das Postfach durch das Postfachzertifikat repräsentiert. Ein Postfachzertifikat kann damit nur für genau ein Postfach genutzt werden. Es kann nicht übertragen oder ein zweites Mal verwendet werden.

Alternativ kann ein Betrieb auch das Postfach eines anderen Betriebes zum Epmfang und Versand von Nachrichten nutzen. Ggf. nutzen sehr viele Betriebe dabei gemeinsam ein Postfach. Solche Sammelpostfächer werden vom Länder-eANV aber auch von externen Dienstleistern, den Providern, unterhalten.

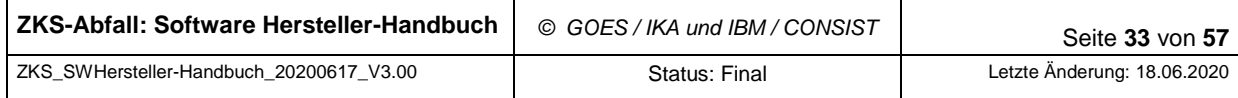

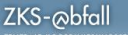

Es ist auch möglich, dass ein Betrieb über mehrere Postfächer Nachrichten entgegennimmt (z.B. über ein eigenes Postfach und zusätzlich auch über das Länder-eANV-Postfach). Eines dieser Postfächer muss der Betrieb als Standard-Postfach ("Default-Postfach") kennzeichnen. Soll eine Nachricht an das Standard-Postfach gesandt werden, reicht es aus, die behördliche Nummer und Rolle des Betriebs anzugeben. Soll eine Nachricht an eines der anderen Postfächer versandt werden, muss zusätzlich die behördliche Nummer und Rolle des Providers / des Postfachinhabers angegeben werden.

#### <span id="page-33-0"></span>**6.3.4 Besondere Postfächer und Arten von Postfächern**

Durch die ZKS-Abfall werden folgende besondere Postfächer unterhalten:

Behörden-Postfach / Servicemodul-Postfach:

Beide Begriffe bezeichnen dasselbe Postfach.

Postfach für

**G**odsys

emeinsame Abfall-DV-Systeme

- o alle ein- und ausgehenden BMU-Nachrichten der Kommunikation mit Behörden: die Abfallwirtschaftsbeteiligten müssen also nur dieses eine Postfach kennen: die ZKS-Abfall verteilt die Nachrichten automatisch an die zuständige Behörde
- o durch das Servicemodul zu verarbeitende Nachrichten (wie Nummernanforderungen, Adressanfragen, Adressanforderungen)
- Länder-eANV-Postfächer: Für Abfallwirtschaftsbeteiligte, die das Länder-eANV nutzen.

#### <span id="page-33-1"></span>**6.3.5 Ablauf des Registrierungsprozesses**

Der Kontoinhaber erstellt zur Pflege der Daten der zu seinem Konto gehörenden Betriebe entweder entsprechende Registrierungsanträge und sendet dieses an das Servicemodul-Postfach oder er pflegt die Daten der Betriebe über die Benutzeroberfläche der Registrierungsanwendung (s. Benutzerhandbuch Länder-eANV [\[1\]\)](#page-48-2)

Die Registrierung und die Änderung der Registrierung (s. Kap. [6.3.6.1\)](#page-35-1) kann unter Nutzung der Registrierungsanwendung (s. Kap. [7.1\)](#page-42-1) oder durch Versand von BMU-Nachrichten mit Nutzdateninhalt Registrierungsantrag (Nachricht RAN) aus einer Eigenentwicklung an das Service-Postfach erfolgen. Die Möglichkeit, selbst Registrierungsanträge zu verschicken, ist für Dienstleister (Provider) vorgesehen, wobei die Dienstleister sich zuvor registriert haben müssen.

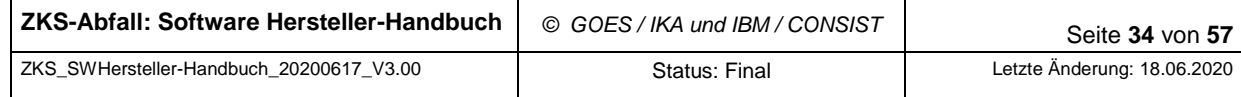

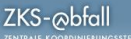

Im Rahmen der Registrierung können folgende Nutzungsmerkmale gesetzt, verändert oder gelöscht werden:

- Postfachzuordnung (siehe Kap. [6.3.3](#page-32-0) ["Postfachinhaber und Postfächer"](#page-32-0))
- Nutzung des Länder-eANV
- Behördliche Nummer

emeinsame Abfall-DV-System

- Betriebe (neu registrieren, Daten ändern und Betriebe löschen)
- Passwort (zum Zugang zur Registrierungsanwendung und ggf. zum Länder-eANV)
- Nutzung eines Provider-Postfachs

Es ist notwendig, zunächst ein Konto zu beantragen, um bei der ZKS-Abfall registriert zu werden. War dies erfolgreich, können im nächsten Schritt Betriebe für dieses Konto registriert werden.

Bestimmte Registrierungsteilanträge werden direkt durch die ZKS-Abfall verarbeitet, ohne an die Behörde gesendet zu werden. Dies gilt für Registrierungsteilanträge, die nur Nutzungsmerkmale der folgenden Art enthalten:

- Genutztes Postfach: Eigenes Postfach, Länder-eANV-Postfach, Postfach eines anderen Betriebes)
- Passwort (Zugang zur Registrierungsanwendung und ggf. zum Länder-eANV)
- Aktualisieren der Kontodaten
- Freigabe bzw. Übernahme eines Betriebes aus dem bzw. in das Konto

Wenn ein Registrierungsteilantrag ein oder mehrere der folgenden Nutzungsmerkmale enthält, wird der Registrierungsantrag vom ServiceModul an die Behörde weitergeleitet, die zuerst diesen Registrierungsteilantrag bearbeiten und als Registrierungsauftrag an das ServiceModul zurücksenden muss, bevor der Registrierungsteilantrag bearbeitet werden kann:

- Behördliche Nummer
- Betriebsdaten (nur bei Stammdaten)

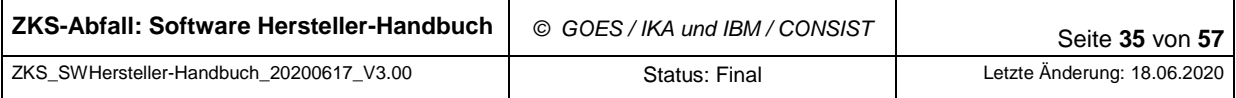

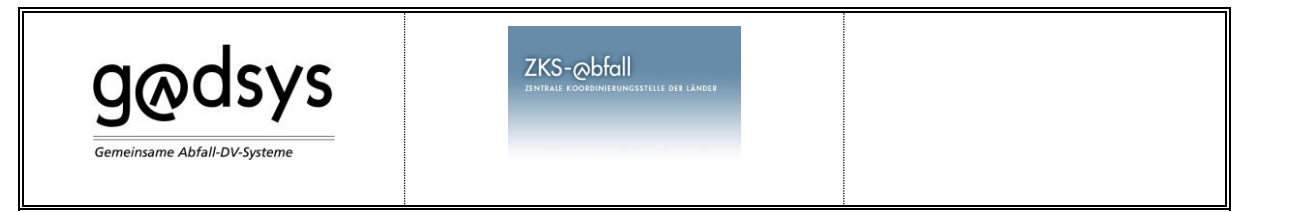

#### <span id="page-35-0"></span>**6.3.6 Besondere Konstellationen**

Bei den folgenden Konstellationen sind Besonderheiten zu beachten, damit die gewünschten Änderungen wirksam werden:

- [Registrierungsantrag zum Anlegen eines Kontos](#page-35-1)
- [Stammdatenpflege](#page-36-0)
- [Löschen](#page-36-1)
- [Registrierungsantrag zum Ändern der Daten eines Kontos](#page-36-2)
- [Registrierungsantrag zur Freigabe / Übernahme von Betrieben](#page-36-3)
- [Nutzung des Postfachs](#page-37-0)
- [Zertifikatsübermittlung](#page-37-1)

#### <span id="page-35-1"></span>*6.3.6.1 Registrierungsantrag zum Anlegen eines Kontos*

Für die erstmalige Registrierung müssen alle Direktnutzer der ZKS-Abfall die Registrierungsanwendung als Web-Anwendung aufrufen. Die Adresse hängt von der Systemumgebung ab (Modifizierte Testumgebung (MTU) bzw. Produktionsumgebung (PU)).

<URL-der Anwendung> → Registrierung/Stammdatenpflege → Registrierung/Stammdaten

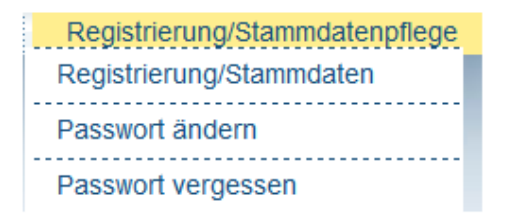

#### Abbildung 2: Screenshot zum Start der Registrierungsanwendung

<span id="page-35-2"></span>Um ein Konto anzulegen, muss ein Registrierungsantrag gestellt werden, der aus einem Teilantrag besteht und weder im Antragsteller noch im Betrieb eine behördliche Nummer enthält (s. Kap[.4.1.1\)](#page-17-2). Als Antragsobjekt muss 'BtrDat' mit der Änderung 'I' gesetzt sein. Aufgrund dieses Antrags wird bei der ZKS-Abfall ein Konto mit den Daten des Antragstellers angelegt und eine entsprechende Registrierungsquittung mit Loginname und Passwort sowie der Kontonummer an die im Zugang des Antragstellers angegebene Adresse geschickt. Diese Kontonummer ist bei zukünftigen Aktivitäten für dieses Konto als Antragstellernummer anzugeben.

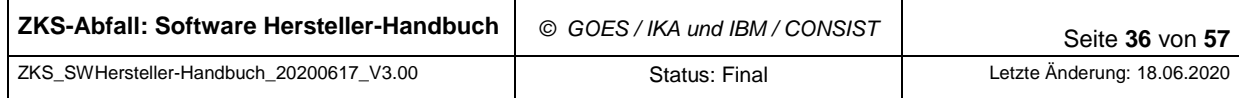

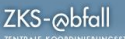

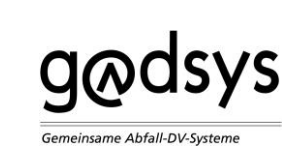

#### <span id="page-36-0"></span>*6.3.6.2 Stammdatenpflege*

Nach erfolgreicher Registrierung können die Stammdaten eines Betriebs durch den Betrieb selbst oder durch den Antragsteller gepflegt werden. Die Pflege erfolgt über die Registrierungsanwendung. Dies ist auch möglich, wenn der Betrieb nicht Nutzer des Länder-eANV ist.

Im Hintergrund wird aus den geänderten Stammdaten ein Registrierungsantrag mit Attribut 'Änderung' erzeugt und an die zuständige Behörde verschickt (s. Kap[.4.1\)](#page-17-1). Die Behörde erzeugt in der Regel einen Registrierungsauftrag, der die Änderung der Stammdaten enthält.

Die Stammdatenpflege ist als asynchroner Prozess anzusehen, da die konkrete Übernahme der neuen Stammdaten erst nach dem Erhalt des entsprechenden Registrierungsauftrags durchgeführt wird.

#### <span id="page-36-1"></span>*6.3.6.3 Löschen*

Das Löschen einzelner Merkmale wie auch das Löschen der Registrierung eines Betriebs insgesamt kann über die Registrierungsanwendung erfolgen. Dementsprechend ist dies auch über den Versand von Registrierungsanträgen möglich.

#### <span id="page-36-2"></span>*6.3.6.4 Registrierungsantrag zum Ändern der Daten eines Kontos*

Um die Daten eines Kontos zu aktualisieren ist es notwendig, in einem Registrierungsantrag einen Teilantrag einzufügen, in dem die behördliche Nummer des Betriebs der Kontonummer entspricht. Als Antragsobjekt muss "BtrDat' mit der Änderung "U' gesetzt sein. Aufgrund dieses Antrags werden die Daten des Kontos mit den Daten des Antragstellers aktualisiert.

#### <span id="page-36-3"></span>*6.3.6.5 Registrierungsantrag zur Freigabe / Übernahme von Betrieben*

Um einen Betrieb von einem Konto zu lösen und an ein anderes Konto zu binden, ist ein Prozess bestehend aus zwei Schritten erforderlich. Im ersten Schritt muss der Inhaber des Kontos, an das der Betrieb gebunden ist, diesen Betrieb mit einem Freigabeantrag für das Partner-Konto freigeben, an das der Betrieb zukünftig gebunden sein soll. Der Kontoinhaber des Partner-Kontos muss nach dieser Freigabe einen Übernahmeantrag stellen, um den Betrieb an sein Konto zu binden.

Dieser Prozess wird mit Hilfe einer neuen XML-Struktur realisiert, die in die FreieXMLStruktur des Registrierungsantrags unter dem Knoten <zks:Antrag> eingefügt werden muss.

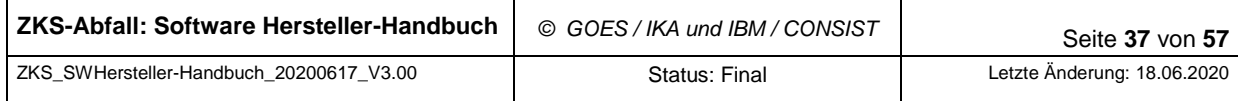

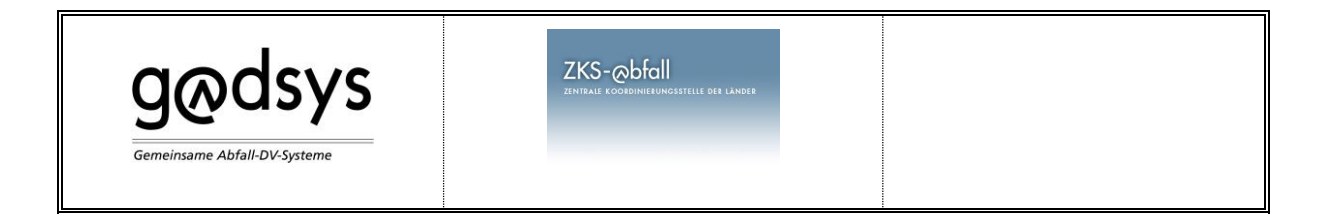

#### <span id="page-37-0"></span>*6.3.6.6 Nutzung des Postfachs eines anderen Betriebes*

Damit ein Betrieb ein anderes Postfach (z. B. das eines Providers) nutzen kann, ist es notwendig, in einem Registrierungsantrag einen Teilantrag einzufügen, in dem das künftig zu nutzende Postfach-Zertifikat angefügt ist. Als Antragsobjekt muss 'ZKSPF' mit der Änderung 'I' gesetzt sein. Über das Element <IndicatorDefault> wird gesteuert, ob dieses Postfach das Default-Postfach werden soll oder ob das bisherige Default-Postfach unverändert bleiben soll. Eine Zustimmung des Postfachinhabers ist nicht erforderlich.

#### <span id="page-37-1"></span>*6.3.6.7 Zertifikatsübermittlung*

Sofern ein Zertifikat abläuft oder aus anderen Gründen durch ein anderes Zertifikat ersetzt werden soll, kann der Dokumenttyp Zertifikatsübermittlung (RZT) benutzt werden (siehe auch Kap. [5.3](#page-27-0) ["Verschlüsselung und Signatur im Rahmen der OSCI-Kommunikation \(Transport](#page-27-0)[ebene\)"](#page-27-0).

Bevor ein Zertifikat als Postfachzertifikat in den Datenbestand übernommen wird, werden durch das ServiceModul verschiedene Prüfungen durchgeführt:

- Das Zertifikat muss zum Zeitpunkt der Übermittlung an die ZKS-Abfall zeitlich gültig sein.
- Jedes Zertifikat wird, bevor es in den Datenbestand übernommen wird, über das Relay der VPS gegen das jeweilige Trustcenter geprüft. Hierbei wird geprüft, ob das Zertifikat von einer zugelassenen CA stammt und ob das Zertifikat eventuell gesperrt wurde. Dies betrifft sowohl Registrierungsanträge, durch die ein VPS-Postfach eröffnet werden soll, als auch Zertifikatsübermittlungen, mit denen ein vorhandenes Adresszertifikat durch ein Neues ersetzt werden soll. Die Adresszertifikate werden nur akzeptiert, wenn das Zertifikat von dem Relay der VPS bestätigt wurde.
- Es wird geprüft, ob das Zertifikat die erforderlichen Eigenschaften hat (Schlüsselverwendung Digitale Signatur (Bit 0) und Schlüsselverschlüsselung (Bit 2)) [\[20\].](#page-50-2)
- Es wird auch geprüft, ob das Zertifikat schon einmal in den Datenbestand eingetragen wurde. Eine nochmalige Verwendung eines schon bekannten Zertifikats ist nicht möglich.

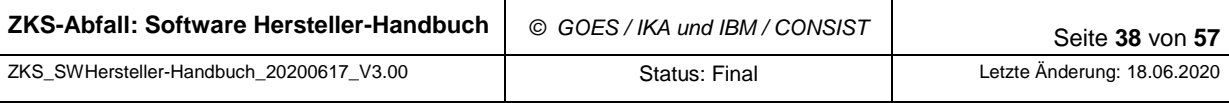

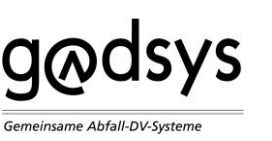

# <span id="page-38-0"></span>**6.4 Adressrecherche**

Um mit anderen Abfallwirtschaftsbeteiligten kommunizieren zu können, muss das Postfach ermittelt werden können, über das dieser Nachrichten entgegennimmt. Für diesen Zweck sind die folgenden Dokumenttypen vorgesehen:

• Adressanfrage

Die Adressanfrage ermöglicht eine unscharfe Suche, sie wird mit einer Adressantwort beantwortet.

Adressanforderung

Die Adressanforderung dient zur Abforderung der konkreten elektronischen Adresse (des Zertifikats) und wird mit einer Adressauskunft beantwortet.

#### <span id="page-38-1"></span>**6.4.1 Adressanfrage**

Die Adressantwort enthält entweder eine Liste mit Treffern, die den Anfrageparametern genügen, oder nur die Anzahl der Treffer, wenn ein vorgegebener Schwellwert überschritten wurde. In diesem Fall muss die Anfrage mit verfeinerten Suchbedingungen wiederholt werden, um die Trefferanzahl zu senken. Der Schwellwert ist ZKS-Abfall-intern konfigurierbar und hat derzeit einen Wert von 50.

Es ist zusätzlich möglich, über die Nachricht "Adressanfrage" unscharf im Datenbestand der ZKS-Abfall zu suchen. Die Suche erlaubt einen "\*" als Wildcard, ist unabhängig von Groß- und Kleinschreibung, Umlautneutral und ß/ss-neutral. Darüber hinaus wird bei Eingabe eines Suchbegriffs in Name1 auch in Name2, Name3 und Name4 gesucht, analoge Eigenschaft gilt für Straße und Ort.

Die unscharfe Suche ist sowohl für das Länder-eANV als auch für externe Nutzer der ZKS-Abfall verfügbar.

Die unscharfe Suche wird mit Hilfe von Oracle-Text realisiert und durch ein '!'-Zeichen als erstes Zeichen des Suchbegriffs in Name1 und/oder Strasse1 und/oder Ort1 eingeleitet. Wird die unscharfe Suche durchgeführt, so werden eventuell vorhandene Suchbegriffe in Name2, Name3 oder Name4 bzw. in Strasse2 bzw. in Ort2 ignoriert. Wird die unscharfe Suche ohne Wildcard eingesetzt, so wird nach dem Vorkommen des Suchbegriffs als Wort und nicht als Teil eines Wortes gesucht.

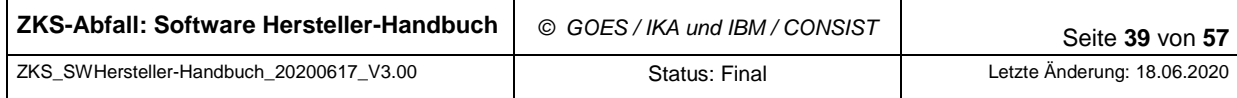

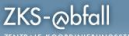

Um die Ergebnisse interpretieren zu können (z.B. um verschiedene Betriebsstätten eines Betriebs voneinander unterscheiden zu können), enthält die Adressantwort auch die postalische Anschrift eines Abfallwirtschaftsbeteiligten, soweit dieser der Veröffentlichung zugestimmt hat.

#### <span id="page-39-0"></span>**6.4.2 Adressanforderung**

**g**odsys

emeinsame Abfall-DV-Systeme

Die Adressanforderung liefert die elektronische Adresse (das Zertifikat) eines eindeutig anhand der behördlichen Nummer und der Rolle identifizierten Betriebs. Sofern nur die behördliche Nummer und die Rolle des Betriebs übergeben wird, wird dessen Standard-Adresse zurückgegeben. Ggf. kann zusätzlich die behördliche Nummer eines Providers angegeben werden, falls der Betrieb mehrere VPS-Zugänge unterhält. Falls entweder der angegebene Betrieb nicht gefunden wurde oder der Betrieb nicht Nutzer des Postfachs des angegebenen Providers ist, wird eine leere Antwort zurückgegeben.

Der Austausch dieser Nachrichten erfolgt über das Service-Postfach und das Postfach des Absenders, somit stellt dies eine asynchrone Postfach-Kommunikation dar. Um die Anzahl dieser Nachrichten zu minimieren, sind alle Beteiligten gehalten, die Ergebnisse zwischenzuspeichern (zu cachen) und sie ggf. zu aktualisieren.

Durch den externen, synchronen Verzeichnisdienst für die Software der Abfallwirtschaftsbeteiligten wird eine Verbesserung des Antwortzeitverhaltens bei Adressanfragen erreicht. Der Ablauf der übrigen Prozesse verändert sich durch diese Maßnahme nicht.

### <span id="page-39-1"></span>**6.5 Parameterabfrage**

Es besteht die Möglichkeit, Einstellungs- und Betriebsparameter von ZKS-Abfall automatisiert abzufragen. Hierfür ist der Dokumenttyp ZKSParameterAnfrage vorgesehen. Als Antwort erhält man die Liste der hinterlegten Parameter.

Ein Beispiel für die Parameter könnte sein:

• Schwelle für Treffer in Adressantwort

### <span id="page-39-2"></span>**6.6 Weiterleitung von Nachrichten an die Behörden**

Ein wesentlicher Prozess der ZKS-Abfall besteht in der Weiterleitung von elektronischen Dokumenten an die zuständige Behörde. Dies betrifft die folgenden Dokumente:

Entsorgungs- und Sammelentsorgungsnachweise

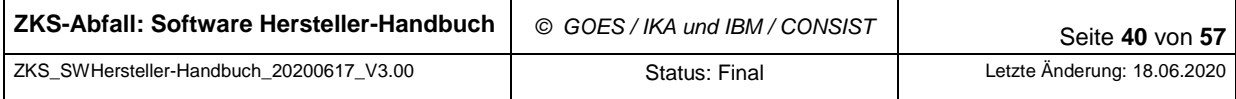

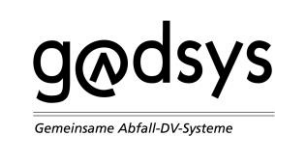

- Freistellungsanträge
- Begleit- und Übernahmescheine
- **Nachweislisten**
- Registerauszüge
- Mitteilungen
- Registrierungsanträge
- Ergänzendes Formblatt der AGS

Die Abfallwirtschaftsbeteiligten können diese Nachrichten in das Service-Postfach (Behörden-Postfach) stellen, von dem aus sie automatisch an die zuständige Behörde weitergeleitet werden. Für die Abfallwirtschaftsbeteiligten ist es also nicht erforderlich, unterschiedliche Postfächer für die einzelnen Behörden in den verschiedenen Ländern und den getrennten Zuständigkeitsbereichen zu kennen. Stattdessen gibt es für diesen Zweck genau dieses eine Postfach: Gemeinsames Postfach als Empfänger aller Nachrichten für das System ZKS-Abfall und alle Behörden (auch Service-Postfach oder Behörden-Postfach genannt).

Bei der automatischen Weiterleitung wird in aller Regel auf die Informationen innerhalb der Nachricht über die Abfallwirtschaftsbeteiligten zurückgegriffen. Eine Ausnahme besteht in der Weiterleitung von den Typen Mitteilung (MT) und Abfallverbringungsdokument (AVD), bei denen die Angaben in den Kopfdaten ausgewertet werden.

Die Weiterleitung kann entsprechend den Regeln der Länder auch an andere Stellen erfolgen, soweit diese mit hoheitlichen Aufgaben betraut wurden (z.B. Landesgesellschaften).

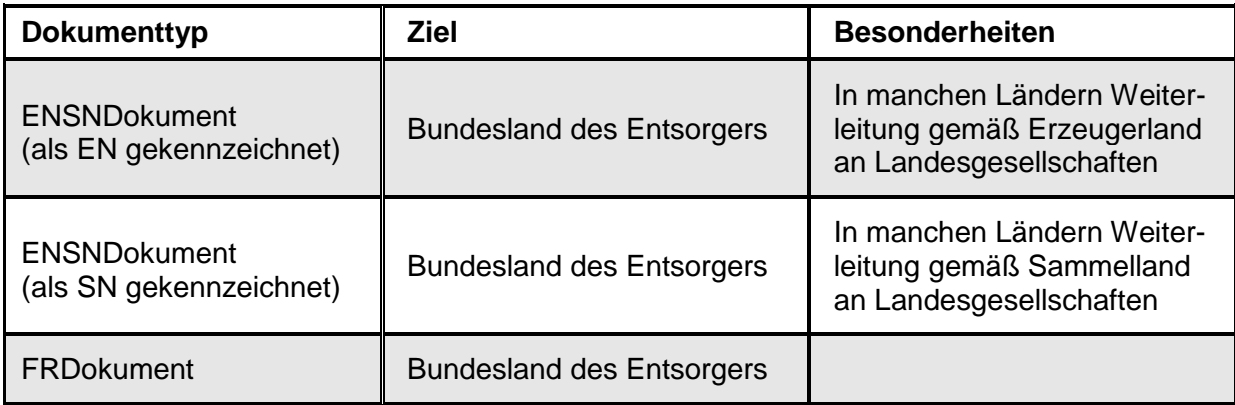

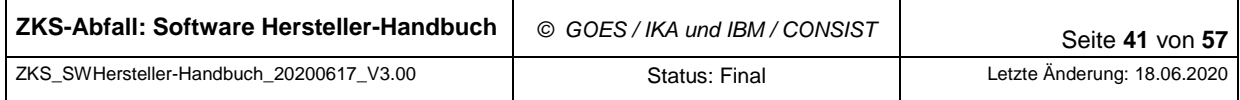

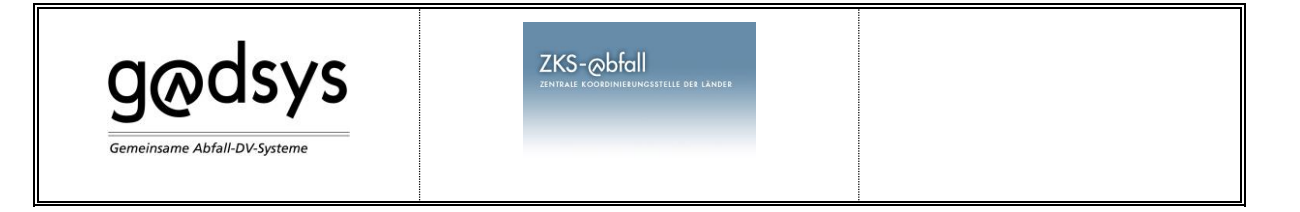

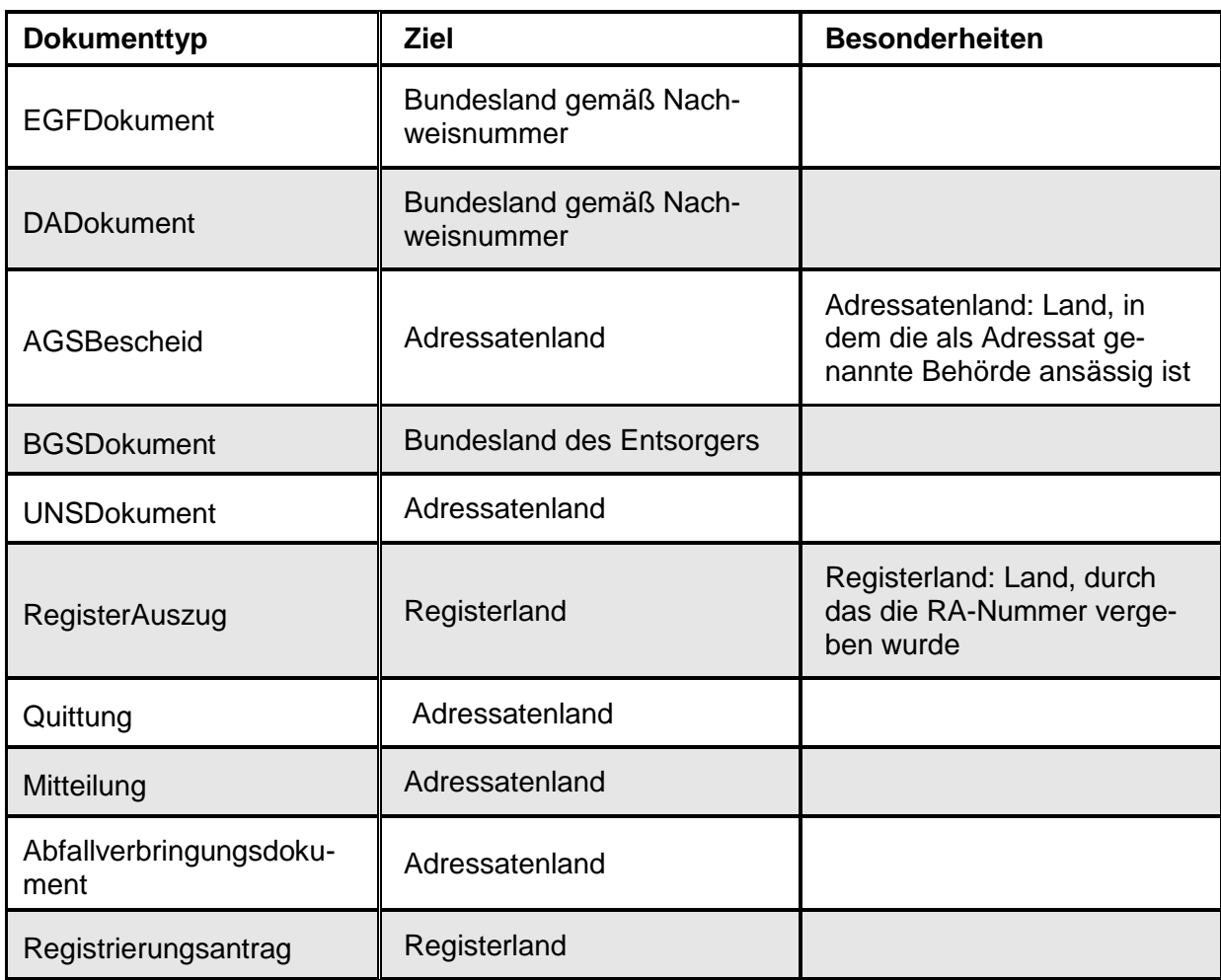

#### Tabelle 5: Wichtige Weiterleitungsregeln

<span id="page-41-0"></span>Vor der Weiterleitung an die jeweils zuständige Behörde werden die Nachrichten technischen Prüfungen unterzogen. Dabei werden u.a. die Nachrichten auf syntaktische Korrektheit, die Signaturen auf Intaktheit sowie die Dateianhänge auf möglichen Virenbefall geprüft. Eine weitere Prüfung stellt bei in Layern strukturierten Dokumenten fest, ob eine Weiterleitung an die Behörde aufgrund des Bearbeitungsstands sinnvoll ist, z. B. ob ein BGS durch einen Entsorger bearbeitet wurde, also einen Entsorgerlayer enthält. Ein großer Teil der Prüfungen erfolgt mit-tels der Prüfbibliothek [\[15\]](#page-50-3) (vgl. auch Kap. [8.1.1](#page-45-2) ["Prüfbibliothek"](#page-45-2)). Sofern hierbei Probleme oder Fehler festgestellt werden, wird eine BMU-Quittung mit einer entsprechenden Fehlermeldung an den Absender versandt.

Eine Prüfung, ob die abfallrechtlichen Regelungen eingehalten worden sind, erfolgt ausschließlich durch die zuständige Behörde.

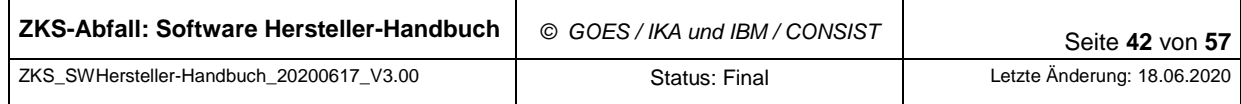

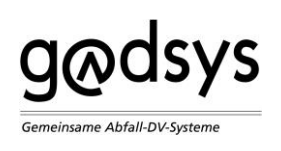

# <span id="page-42-0"></span>**7 Hinweise zu Registrierungsanwendung, Länder-eANV, ASYS**

Dieses Kapitel enthält Informationen zu den Komponenten Registrierungsanwendung und Länder-eANV der ZKS-Abfall sowie dem Behördensystem ASYS, soweit diese für SW-Hersteller und Eigenentwickler von Belang sind. Es werden folgende Themen behandelt:

- [Registrierungsanwendung](#page-42-1)
- [Länder-eANV](#page-42-2)
- [Abfallüberwachungssystem ASYS](#page-43-0)

### <span id="page-42-1"></span>**7.1 Registrierungsanwendung**

Die Registrierungsanwendung der ZKS-Abfall unterstützt als Client-Umgebungen die aktuellen und vom Hersteller unterstützten Windows-Betriebssysteme sowie die gängigen und aktuellen Browser (wie Internet Explorer, Firefox, Google Chrome).

Darüber hinaus sind für die Client Umgebung noch ein Kartenleser mit entsprechendem Treiber des Herstellers und eine Signaturkarte erforderlich, beide nach eIDAS-VO [\[6\].](#page-49-2) Die Signaturanwendungskomponente (SAK) SecSigner [\[17\]](#page-50-4) muss in ihrer aktuellen Version vor der Nutzung des Länder-eANV oder der Registrierungsanwendung installiert sein. Sie kann direkt von der ZKS-Abfall [\[17\]](#page-50-4) heruntergeladen werden. Die SAK unterstützt alle gängigen Kartenleser und Signaturkarten.

Die Funktionen der Registrierungsanwendung sind im Benutzerhandbuch [\[1\]](#page-48-2) näher beschrieben.

# <span id="page-42-2"></span>**7.2 Länder-eANV**

Das LeANV [\[1\]](#page-48-2) ist eine Web-Anwendung zur Bereitstellung der grundlegenden Funktionalitäten, die zur Nachweisführung gemäß NachwV [\[3\]](#page-48-1) benötigt werden. Dies beinhaltet die Erstellung, den Empfang, die Bearbeitung und den Versand von elektronischen Dokumenten im Rahmen des eANV. Das LeANV verarbeitet nur elektronische Dokumente. Es bietet dem Nutzer keine Recherchefunktionalitäten, da es die Dokumente und ihre Inhalte nicht über das Ende einer Nutzersitzung hinaus speichert. Die Nutzer des LeANV sind für eine geordnete

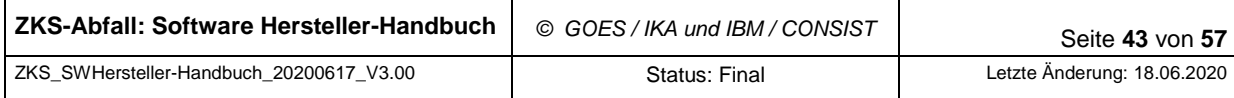

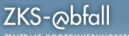

Ablage der Dokumente im Sinne eines Registers auf einem eigenen System verantwortlich. Auch LeANV-Nutzer müssen eine Registeranforderung beantworten können.

Zielgruppe des LeANV sind zur Nachweisführung Verpflichtete, die keine eigene DV-Lösung für das Nachweisverfahren nutzen und nur wenige derartige Geschäftsvorfälle abzuwickeln haben.

Voraussetzung zur Nutzung sind – neben der obligatorischen Registrierung bei der ZKS-Abfall als eANV-Teilnehmer – ein Internetzugang, ein Signaturkartenterminal und eine Signaturkarte.

# <span id="page-43-0"></span>**7.3 Abfallüberwachungssystem ASYS**

**G**odsys

emeinsame Abfall-DV-System

Das Abfallüberwachungssystem der Bundesländer unterstützt die zuständigen Behörden aller 16 Bundesländer bei der Überwachung gefährlicher Abfälle. Pro Bundesland wird mindestens eine ASYS-Datenbank betrieben, auf welche die zuständigen Behörden des Landes zugreifen können. Welche Behörden diesen Zugriff haben und wie der Zugriff der Behördenmitarbeiter ausgestaltet ist, liegt in der Regelungskompetenz des jeweiligen Bundeslandes.

Die ASYS-Instanzen der Bundesländer tauschen untereinander Daten über Nachweise, Beteiligte, Anzeigen, Erlaubnisse etc. aus, sofern diese Informationen mehr als ein Bundesland betreffen.

Die ZKS-Abfall stellt den Bundesländern die sie betreffenden elektronischen Dokumente in einem Länderpostfach zur Verfügung, aus dem die jeweilige ASYS-Instanz diese abholt und in den eigenen Datenbestand integriert. Umgekehrt versendet ASYS alle ausgehenden elektronischen Nachrichten über die ZKS-Abfall an die am eANV Beteiligten und an die anderen Bundesländer.

Die Dokumenttypen Registrierungsauftrag (RAU) sowie ZKSAuftrag (ZBA) und ZKSErgebnis (ZBE) sind nur für Behörden vorgesehen und werden deshalb hier nicht beschrieben. Sofern sie von einem anderen Beteiligten in das Service-Postfach gestellt werden, werden sie mit einer Fehlermeldung quittiert.

Eine BMU-Quittung wird im positiven Fall nicht von der ZKS-Abfall versandt, sondern erst vom Zielsystem (ASYS). Dort werden zuvor noch weitergehende, erste automatische fachliche Prüfungen durchgeführt. Danach erfolgt die individuelle, nicht-automatische Prüfung, die auch von der Vollzugspraxis der einzelnen Länder abhängt.

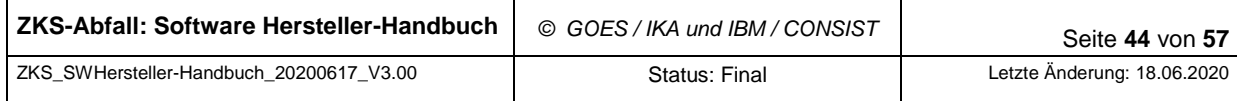

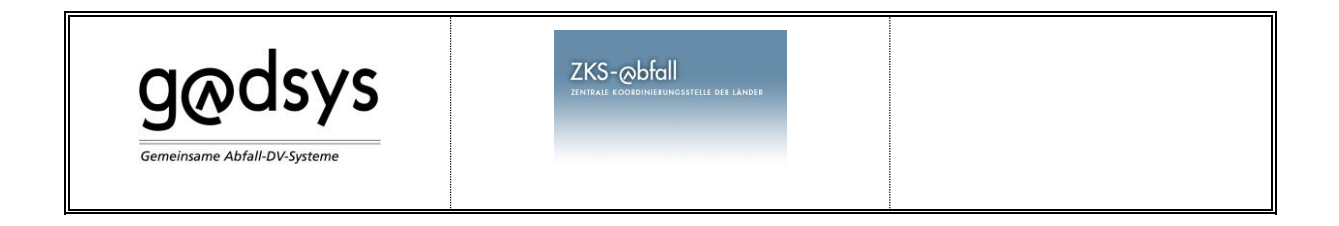

Hinweis: Das ASYS-Postfach genannte Postfach wird an anderen Stellen auch Knotenstellen-Postfach genannt, weil die ASYS-Knotenstellen die an sie adressierten Nachrichten dort abholen. Es gibt auch hier zwei Begriffe für dasselbe Postfach.

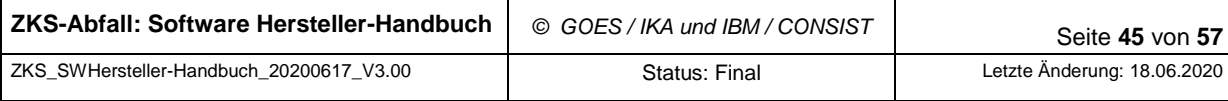

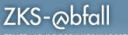

# <span id="page-45-0"></span>**8 Weitere Hilfestellungen für Softwareentwickler**

## <span id="page-45-1"></span>**8.1 Software**

**g**odsys

emeinsame Abfall-DV-System

Von der IKA bzw. der LAG GADSYS wurden inzwischen Hilfsmittel zur Bearbeitung der XML-Datenstrukturen der BMU-Schnittstelle eingeführt, die allen Beteiligten, insbesondere den Software-Herstellern im eANV – also der Zielgruppe dieses Dokumentes – kostenlos zur Verfügung stehen und von der Internetseite der LAG GADSYS heruntergeladen werden können. Es handelt sich um:

- o die sog. Prüfbibliothek [\[15\]](#page-50-3) und
- o den sog. BMU-XML-Viewer [\[16\].](#page-50-5)

Hinweise zu Änderungen bzw. neue Versionen von beiden Software-Komponenten werden über die Internetseite der LAG GADSYS kommuniziert. Beide Komponenten wurden im Jahre 2012 eingeführt und kommen auch in der ZKS-Abfall zum Einsatz (z.B. Länder-eANV und ServiceModul). Sie werden im Folgenden kurz beschrieben.

#### <span id="page-45-2"></span>**8.1.1 Prüfbibliothek**

Die sog. Prüfbibliothek [\[15\]](#page-50-3) soll der Vereinheitlichung der Prüfungen im eANV dienen und damit auch eine Vereinheitlichung der Interpretation der BMU-Schnittstelle erreichen. Dazu wird die Prüfbibliothek in dem vorhandenen Umfeld möglichst oft eingesetzt: ASYS, ZKS-Abfall (Länder-eANV, ServiceModul, inzwischen teilweise auch im Beweissicherungsarchiv (BSA)), BMU-XML-Viewer. Sie wird dort möglichst einheitlich verwendet, es gibt nur wenige Unterschiede in den einzelnen Einsatzgebieten.

Die Prüfbibliothek prüft BMU-Nachrichten nach einem festgelegten Regelwerk, für das es jeweils einen Stichtag für die Prüfungen gibt. Für einige Prüfungen ist das Datum der Erstellung der Nachricht relevant. Für die Ermittlung des Erstellungszeitpunkts gilt: es wird der Tag der Signatur mit dem ältesten Signaturzeitpunkt genommen. Bei der Bestimmung der ältesten Signatur bleibt eine evtl. vorhandene Signatur im Vorlagenlayer unberücksichtigt. Ist keine Signatur vorhanden, wird das aktuelle Datum gewählt.

Als Ergebnis können in der BMU-Quittungsmeldungen der Klassen FATAL, FEHLER, WAR-NUNG oder INFO (=KEINFEHLER) zur Verfügung gestellt werden. Je nach Status werden

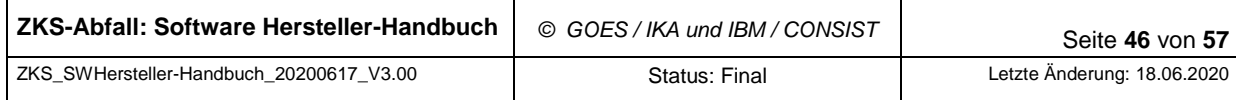

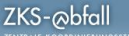

unterschiedliche weitere Informationen als Rückgabewert zurückgegeben. Die einzelnen Komponenten, die die Prüfbibliothek einsetzen, müssen ihre Reaktionen auf die möglichen Ergebnisse abhängig von den Anforderungen und ihren Regelwerken selbst festlegen und umsetzen.

Hinweis:

Registerauszug: Die Prüf-Bibliothek prüft nur die Hüll-Signatur, aber nicht die Signaturen in den eingebetteten Dokumenten.

#### <span id="page-46-0"></span>**8.1.2 BMU-XML-Viewer**

**G**odsys

emeinsame Abfall-DV-System

Zur Anzeige der Dokumente auf Basis der BMU-Datenschnittstelle hat die LAG GADSYS ein Software-Programm – den sogenannten "BMU-XML-Viewer" [\[16\]](#page-50-5) – entwickeln lassen. Mit diesem können die Dokumente auf Basis der BMU-Datenschnittstelle in einem den amtlichen Papierformularen ähnlichen Layout zur Anzeige gebracht werden. Eine Bearbeitung ist jedoch nicht möglich.

Der BMU-XML-Viewer kommt u.a. im Länder-eANV zum Einsatz, um Dokumente als Druckformat anzuzeigen.

Den BMU-XML-Viewer gibt es sowohl als eigenständiges Programm als auch als Variante mit einer eigenen API.

# <span id="page-46-1"></span>**8.2 Testumgebung**

Softwareherstellern kann zum Test ihrer Software ein Zugang zur modifizierten Testumgebung der ZKS-Abfall, die MTU, zur Verfügung gestellt werden. Die MTU arbeitet in einer virtuellen Umgebung des Rechenzentrums, in dem auch die Produktivumgebung betrieben wird und entspricht im Softwarestand mindestens der Produktivumgebung. Die MTU ist von der Performance schwächerausgelegt und steht nicht im selben Stabilitätsumfang wie die Produktivumgebung zur Verfügung. Die IKA betreibt für die MTU zusätzlich eine ASYS-Instanz, um die Arbeit einer Behörde simulieren zu können. Dieses Vorgehen dient dem Zweck, die Qualität der einzelnen Softwareprodukte zum eANV und somit die Stabilität der ZKS-Abfall zu erhöhen.

### <span id="page-46-2"></span>**8.3 Support und vermutete Fehler oder Störungen**

Die Anwenderbetreuung von Softwareprodukt-Nutzern wird nicht von der IKA abgedeckt. Die IKA leistet nur Anwendersupport über eine Supporthotline für Teilnehmeher des Länder-eANV.

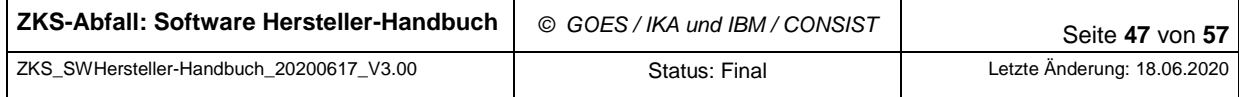

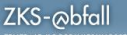

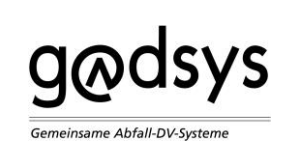

Unsere Aufgaben bestehen darin, Anwender allgemein und neutral über das elektronische Abfallnachweisverfahren (eANV) zu informieren und zu zeigen, welche Schritte in die Wege geleitet werden müssen, um daran teilzunehmen.

Wir helfen darüber hinaus bei allen technischen Fragen zum elektronischen Abfallnachweisverfahren, insbesondere bei Fragen zum Umgang mit dem Portal "Länder-eANV".

Wir begleiten Anwender zum Beispiel beim korrekten Erstellen, Speichern und Versenden von Dokumenten und leiten durch die nachweisverordnungskonforme Registerführung über das Länder-eANV.

Sollten Sie Fehler oder Störungen vermuten, so stehen wir hier sehr gerne zur Verfügung und freuen uns, wenn Sie uns diese zur Klärung mitteilen.

Um Fehler und Störungen zu melden, wenden Sie sich per E-Mail an uns.

Wir benötigen grundsätzlich eine möglichst detaillierte Beschreibung sowie Informationen zur Einsatzumgebung, dem Softwarestand der verwendeten Komponenten und eine Beschreibung, unter welchen Konstellationen der Fehler oder die Störung auftritt oder reproduziert werden kann.

Geben Sie bitte neben Ihrer E-Mail-Adresse auch Name und Telefonnummer an, damit wir uns schnellstmöglich mit Ihnen in Verbindung setzen können. Ihre Daten behandeln wir vertraulich und im Sinne des Datenschutzes.

### <span id="page-47-0"></span>**8.4 Zusammenstellung wesentlichen Informationen**

Anbei folgen einige Informationen, die benötigt werden, um auf die einzelnen Funktionen der ZKS-Abfall zugreifen zu können. Die aktuellen Daten können je nach Systemumgebung (PU bzw. MTU) bei der IKA von Interessierten angefragt werden.

#### **Homepage der LAG GADSYS**

URL des Web-Portals: PU [www.zks-abfall.de](http://www.zks-abfall.de/) (ab voraussichtlich Januar 2021: [www.gadsys.de\)](http://www.gadsys.de/) bzw. MTU <URL-MTU Web Portal>

#### **Registrierungsanwendung / Länder eANV**

URL der Registrierungsanwendung:

<URL-Web-Portal>/LaenderEANV\_Web/registrierung?BTN-initRegistration=start

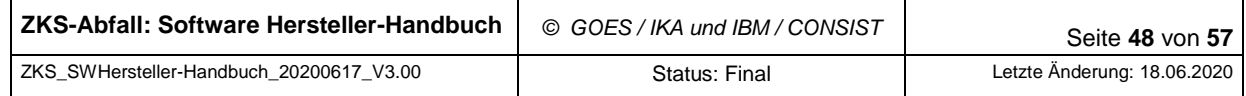

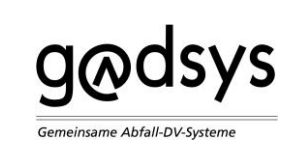

URL des Länder-eANV: <URL- Web-Portal >/LaenderEANV\_Web

#### **Virtuelle Poststelle**

Adresse des OSCI Managers URL OSCI-Manager: [vps.zks-abfall.de](file://///S1010096/IKA/ZKS/_Software%20IBM/Dokumentation/Handbücher/Handbuch%20Softwarehersteller/2019%20Überarbeitung/vps.zks-abfall.de)

- o das jeweils gültige Zertifikat des OSCI-Managers,
- o die vollständige Adresse des OSCI-Managers,
- o das jeweils gültige Zertifikat des Service-Postfachs.

#### **Verzeichnisdienst**

Adresse des Verzeichnisdienstes URL-VD: [vzd.zks-abfall.de](file://///S1010096/IKA/ZKS/_Software%20IBM/Dokumentation/Handbücher/Handbuch%20Softwarehersteller/2019%20Überarbeitung/vzd.zks-abfall.de)

Download-Adresse für wsdl-file des Web-Service:

https://<URL-VD>/vd/services/ServiceModulWS?wsdl

### <span id="page-48-0"></span>**8.5 Weiterführende Informationen**

Es sind jeweils die aktuellen Versionen der angegebenen Dokumente zu verwenden.

#### **Dokumente ZKS-Abfall**

- <span id="page-48-2"></span>[1] IKA: Benutzerhandbuch Länder-eANV, Version 2.10 vom 26.08.16 (Software-Version 2.15.2), Datei "handbuch 2 10.pdf", siehe [www.zks-abfall.de](http://www.zks-abfall.de/) (ab voraussichtlich Januar 2021: [www.gadsys.de\)](file://///S1010096/IKA/ZKS/_Software%20IBM/Dokumentation/Handbücher/Handbuch%20Softwarehersteller/2019%20Überarbeitung/www.gadsys.de).
- <span id="page-48-4"></span>[2] Dokumentation - Definition der Schnittstelle für das elektronische Nachweisverfahren ("ZKS-Schnittstelle"), - Nachrichten für das ZKS-Servicemodul, - Bescheid (AGS), Schnittstellenversion 1.04 i.d.F.v. 2017, V0.4 vom 14.09.17, Datei: "Doc ZKS 06 213 \_V1\_04\_2017\_V04.pdf".

#### **Gesetze und Verordnungen**

- <span id="page-48-1"></span>[3] Verordnung über die Nachweisführung bei der Entsorgung von Abfällen (Nachweisverordnung - NachwV) vom 20.10.2006 (BGBl. I S. 2298) in der jeweils aktuellen Version (s. [http://www.gesetze-im-internet.de/nachwv\\_2007/index.html\)](http://www.gesetze-im-internet.de/nachwv_2007/index.html)
- <span id="page-48-3"></span>[4] BMU: Schnittstellendateien der ab 01.07.17 gültigen Version vom 17.03.17, siehe [https://www.bmu.de/download/datenschnittstelle-zur-nachweisverordnung/:](https://www.bmu.de/download/datenschnittstelle-zur-nachweisverordnung/)

a) XML-Schema-Dateien der Schnittstelle V1.04, Datei "abfall schnittstelle xmlschema v1 04.zip".

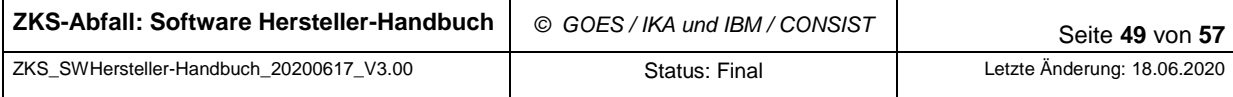

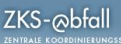

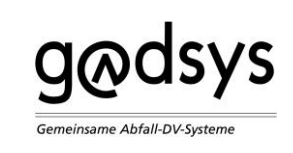

b) HTML-Dokumentation der Schnittstelle V1.04, Datei "abfall\_schnittstelle\_doku\_v1\_04.zip".

- <span id="page-49-0"></span>[5] BMU: Dokumentation der BMU-Schnittstelle V1.04 i.d.F.v. 17. März 2017 - eIDAS-Anpassung 2017 -, vom 17.03.2017, Datei "abfall schnittstelle dokumentation bf.pdf", siehe [https://www.bmu.de/download/datenschnittstelle-zur-nachweisverordnung/.](https://www.bmu.de/download/datenschnittstelle-zur-nachweisverordnung/)
- <span id="page-49-2"></span>[6] EU: Verordnung für elektronische Identifizierung und Vertrauensdienste für elektronische Transaktionen im Binnenmarkt und zur Aufhebung der Richtlinie 1999/93/EG (eIDAS VO Nr. 910/2014), siehe [https://eur-lex.europa.eu/legal-con](https://eur-lex.europa.eu/legal-content/DE/TXT/?uri=CELEX:32014R0910)[tent/DE/TXT/?uri=CELEX:32014R0910](https://eur-lex.europa.eu/legal-content/DE/TXT/?uri=CELEX:32014R0910)

#### **Standards**

- <span id="page-49-3"></span>[7] OSCI-Leitstelle: OSCI-Standard OSCI-Transport V1.2 – Spezifikation, Juni 2002, siehe [http://www1.osci.de](http://www1.osci.de/) und [https://www.xoev.de/die\\_standards/osci\\_transport/osci\\_transport\\_1\\_2-2305](https://www.xoev.de/die_standards/osci_transport/osci_transport_1_2-2305)
- <span id="page-49-6"></span>[8] XMLDSIG: XML Digital Signatures, siehe <https://www.w3.org/TR/xmldsig-core1/>
- <span id="page-49-7"></span>[9] XAdES: XML Advanced Electronic Signatures, siehe<https://www.w3.org/TR/XAdES/>
- [10] OCSP: Internet Engineering Task Force (IETF). X.509 Internet Public Key Infrastructure — Online Certificate Status Protocol - OCSP, RFC 2560.
- [11] CRL: Internet Engineering Task Force (IETF). X.509 Internet Public Key Infrastructure Certificate and Certificate Revocation List (CRL) Profile, RFC 3280.

#### **VPS-Dokumente**

- <span id="page-49-5"></span>[12] Governikus KG: Dokumentation Governikus, siehe [www.governikus.com/de/](http://www.governikus.com/de/)
- <span id="page-49-4"></span>[13] Governikus KG: Konfigurierte Zertifizierungsstellen, Governikus – Teil der virtuellen Poststelle des Bundes -, Version 04.08.2017, Datei: "unterstuetzte trustcenter governikus\_ocsp-crl-relay.pdf", siehe auch <https://www.zks-abfall.de/de/publikationen> Punkt Standard-Konfiguration.
- <span id="page-49-1"></span>[14] Virtuelle Poststelle des Bundes, siehe<https://www.bsi.bund.de/VPS>

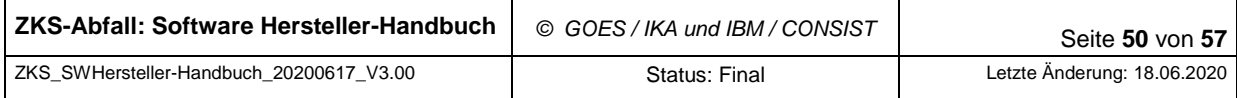

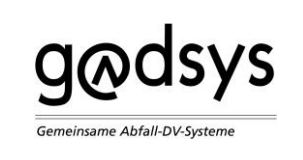

#### **Implementierungs- / Produktinfos weiterer Systeme**

- <span id="page-50-3"></span>[15] IKA: Spezifikation API der Prüfbibliothek, , siehe auch [www.zks-abfall.de](http://www.zks-abfall.de/).(ab voraussichtlich Januar 2021 www.[gadsys](file://///S1010096/IKA/ZKS/_Software%20IBM/Dokumentation/Handbücher/Handbuch%20Softwarehersteller/2019%20Überarbeitung/www.gadsys.de).de)
- <span id="page-50-5"></span>[16] GADSYS: BMU-XML-Viewer, siehe auch [www.zks-abfall.de](http://www.zks-abfall.de/).(ab voraussichtlich Januar 2021 www.[gadsys](file://///S1010096/IKA/ZKS/_Software%20IBM/Dokumentation/Handbücher/Handbuch%20Softwarehersteller/2019%20Überarbeitung/www.gadsys.de).de)
- <span id="page-50-4"></span>[17] SecCommerce: SecSigner, siehe auch [www.zks-abfall.de](http://www.zks-abfall.de/).(ab voraussichtlich Januar 2021 www.[gadsys](file://///S1010096/IKA/ZKS/_Software%20IBM/Dokumentation/Handbücher/Handbuch%20Softwarehersteller/2019%20Überarbeitung/www.gadsys.de).de) und [http://www.seccommerce.de/.](http://www.seccommerce.de/)

#### **Weitere Informationsquellen im Internet**

- <span id="page-50-1"></span>[18] Bundesnetzagentur:<https://www.bundesnetzagentur.de/>
- <span id="page-50-0"></span>[19] Koordinierungsstelle für IT-Standards (KoSIT):<https://www.xoev.de/>

#### **Spezifische Information**

<span id="page-50-2"></span>[20] RFC 5280 PKIX Certificate and CRL Profile: [https://tools.ietf.org/html/rfc5280#section-](https://tools.ietf.org/html/rfc5280#section-4.2.1.3)[4.2.1.3](https://tools.ietf.org/html/rfc5280#section-4.2.1.3)

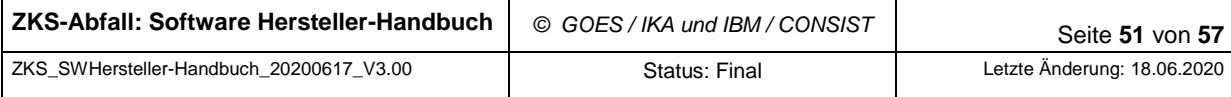

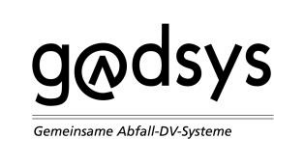

# <span id="page-51-0"></span>**9 Abkürzungsverzeichnis**

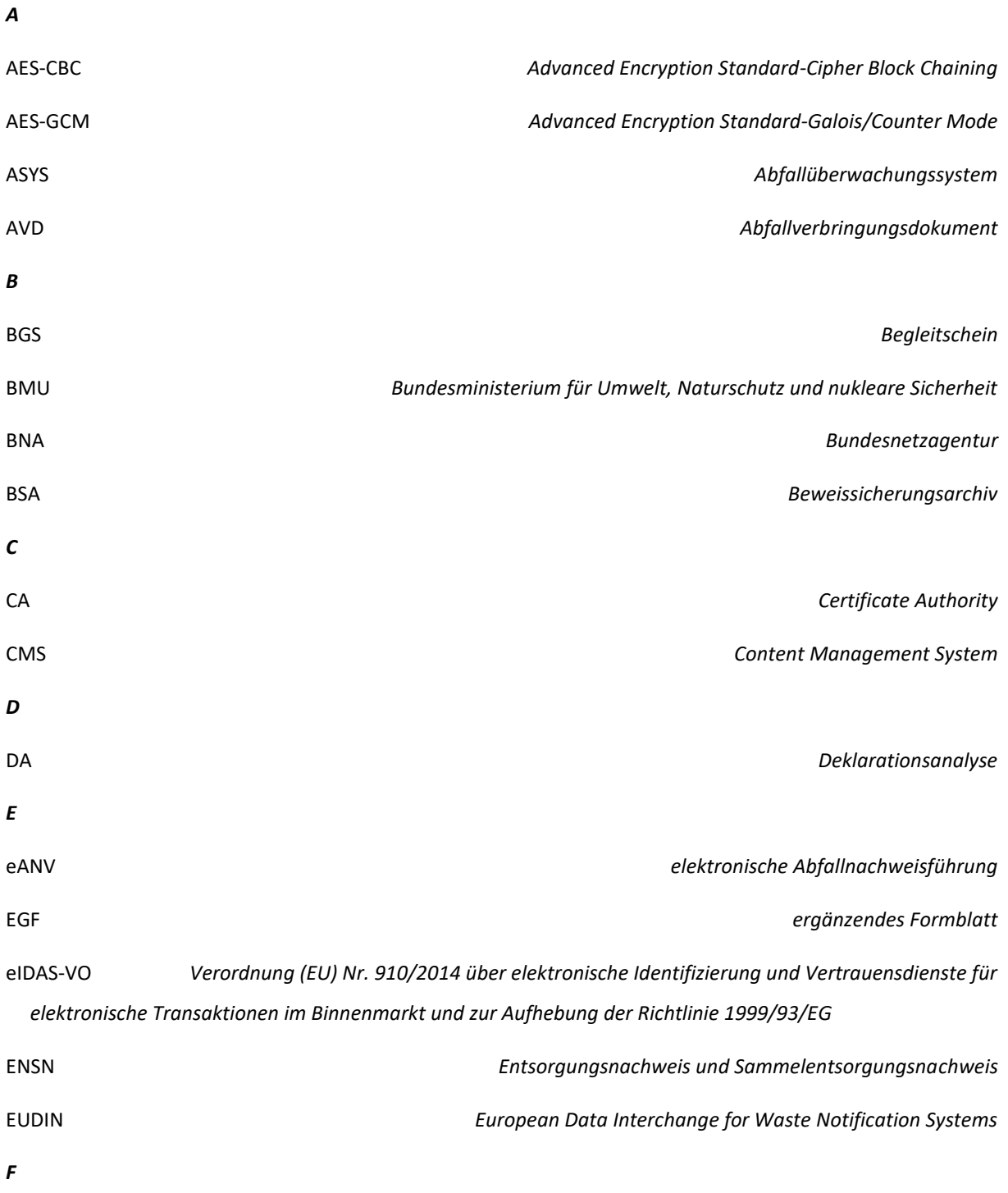

Fa. *Firma*

#### FR*Freistellungsantrag*

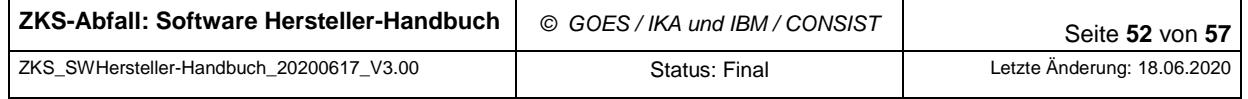

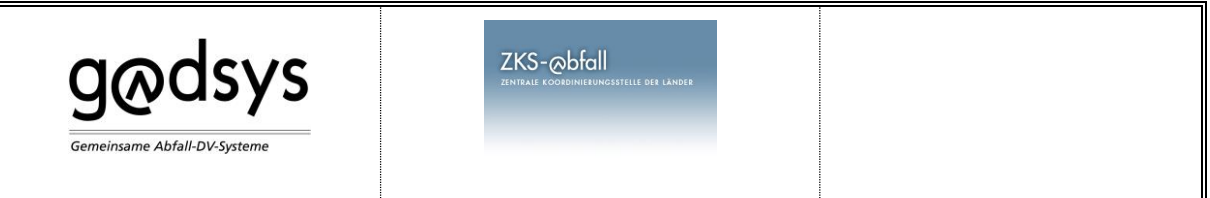

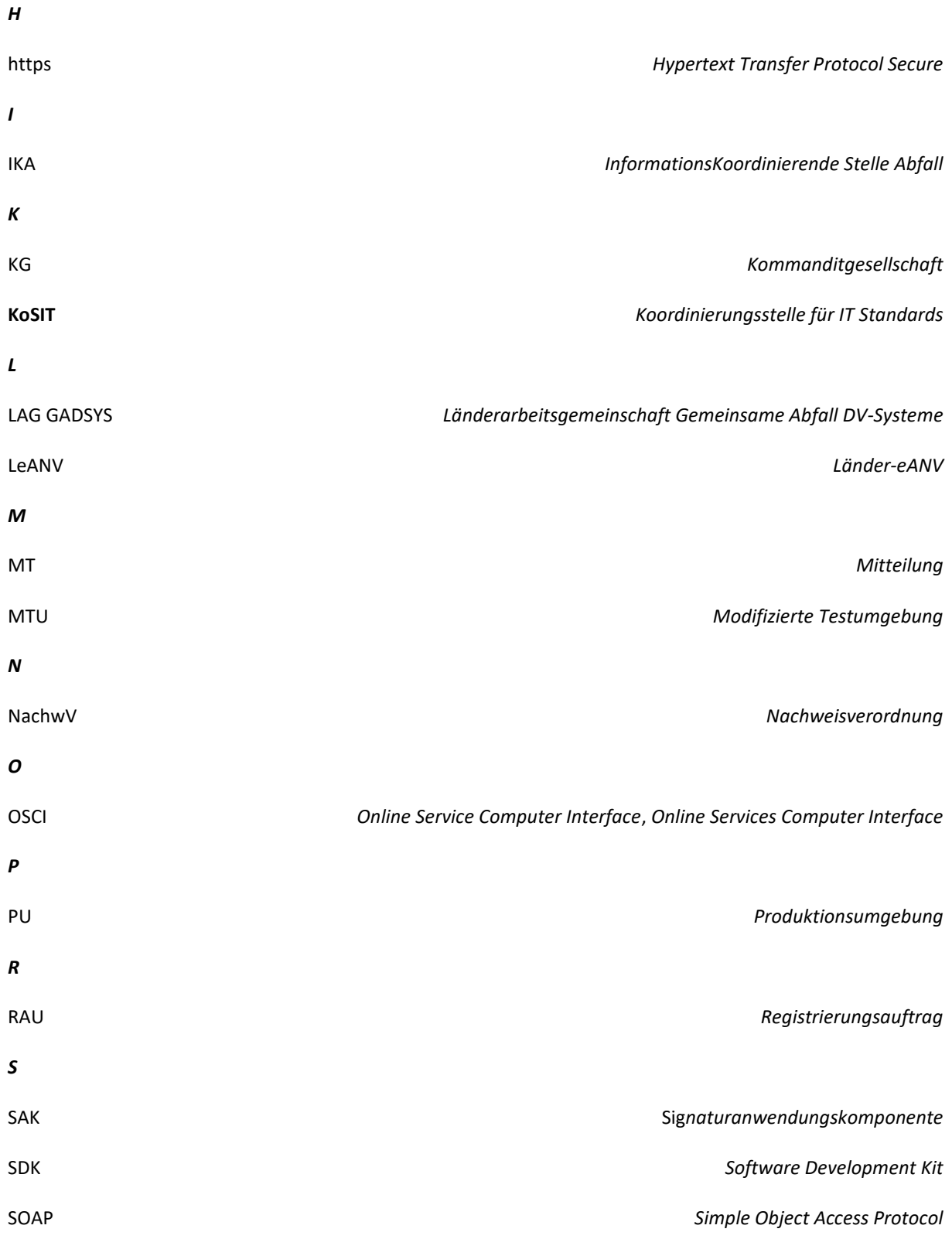

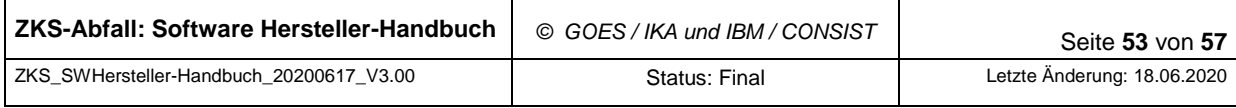

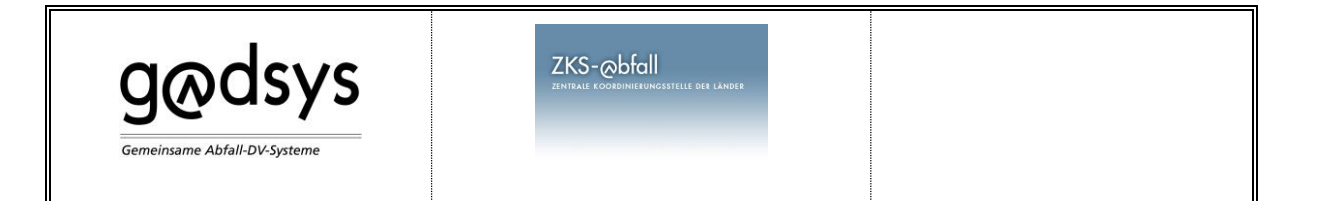

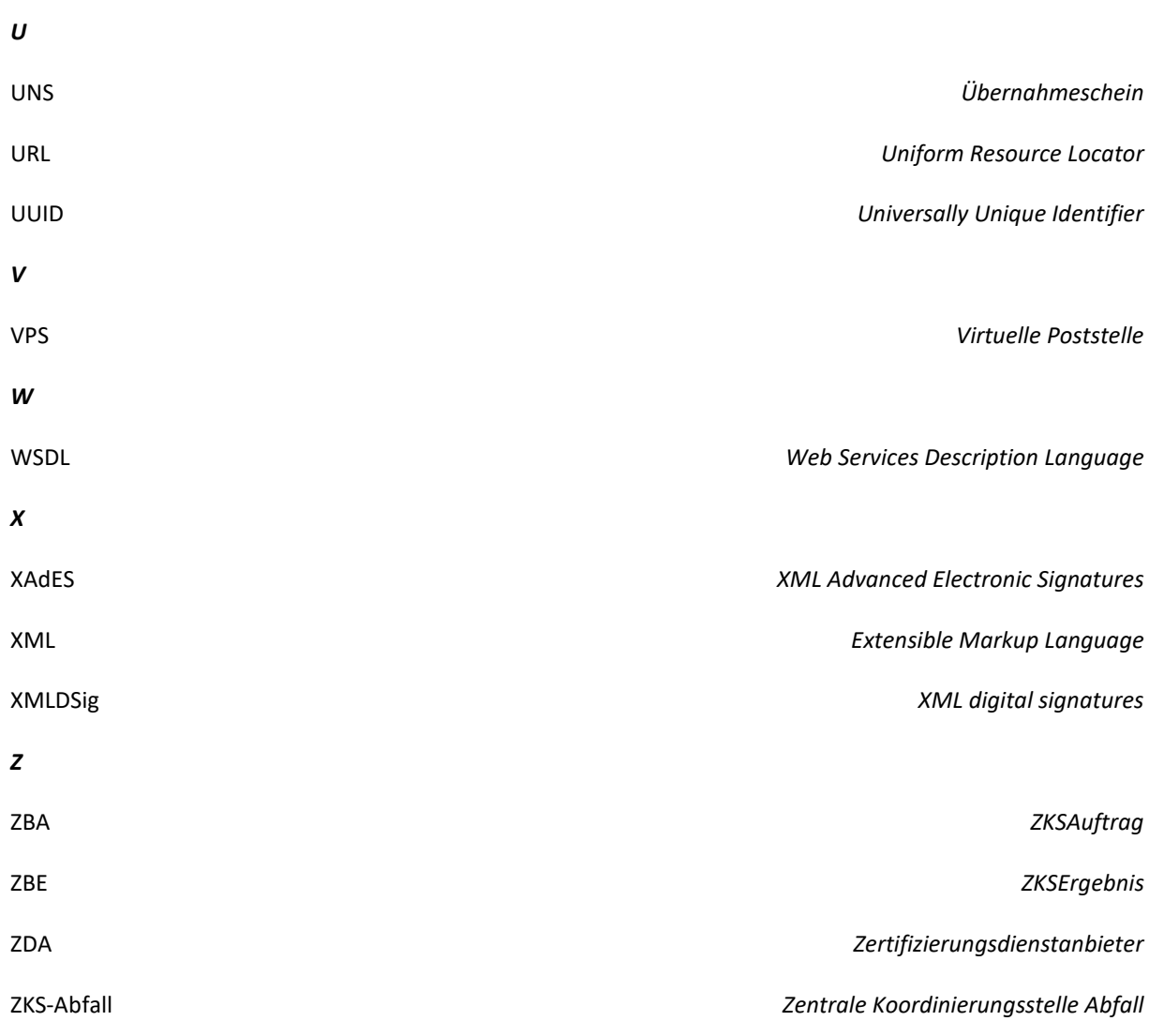

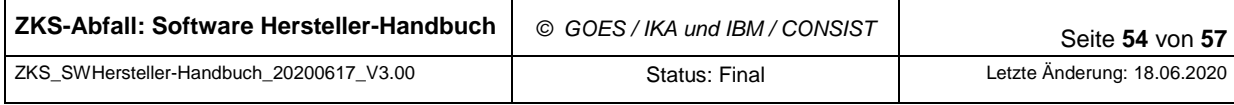

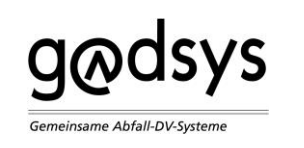

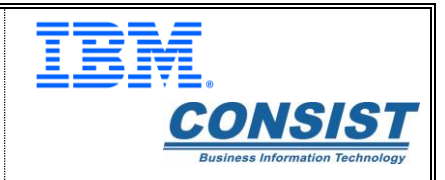

# <span id="page-54-0"></span>**10 Anhang: Formulierung Webservice zur Adressrecherche**

#### Das genaue Format des Web-Service ist wie folgt definiert:

```
<?xml version="1.0" encoding="UTF-8"?>
<wsdl:definitions targetNamespace="http://ws.service.zksabfall.de" xmlns:soap12="http://sche-
mas.xmlsoap.org/wsdl/soap12/" xmlns:ns0="http://ws.service.zksabfall.de" 
xmlns:mime="http://schemas.xmlsoap.org/wsdl/mime/" xmlns:http="http://sche-
mas.xmlsoap.org/wsdl/http/" xmlns:ns1="http://org.apache.axis2/xsd" 
xmlns:wsaw="http://www.w3.org/2006/05/addressing/wsdl" 
xmlns:xs="http://www.w3.org/2001/XMLSchema" xmlns:soap="http://schemas.xmlsoap.org/wsdl/soap/" 
xmlns:wsdl="http://schemas.xmlsoap.org/wsdl/">
   <wsdl:types>
```
 <xs:schema attributeFormDefault="qualified" elementFormDefault="qualified" target-Namespace="http://ws.service.zksabfall.de" xmlns:ns="http://ws.service.zksabfall.de">

<xs:element name="verarbeite\_AdressNachricht">

<xs:complexType>

<xs:sequence>

<xs:element minOccurs="0" name="param0" nillable="true" type="xs:string"/>

</xs:sequence>

</xs:complexType>

```
 </xs:element>
```
<xs:element name="verarbeite\_AdressNachrichtResponse">

<xs:complexType>

<xs:sequence>

<xs:element minOccurs="0" name="return" nillable="true" type="xs:string"/>

</xs:sequence>

</xs:complexType>

</xs:element>

</xs:schema>

</wsdl:types>

<wsdl:message name="verarbeite\_AdressNachrichtResponse">

<wsdl:part name="parameters" element="ns0:verarbeite\_AdressNachrichtResponse">

</wsdl:part>

</wsdl:message>

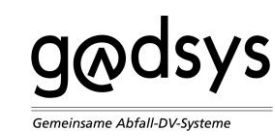

<wsdl:message name="verarbeite\_AdressNachrichtRequest">

<wsdl:part name="parameters" element="ns0:verarbeite\_AdressNachricht">

</wsdl:part>

</wsdl:message>

<wsdl:portType name="ServiceModulWSPortType">

<wsdl:operation name="verarbeite\_AdressNachricht">

 <wsdl:input message="ns0:verarbeite\_AdressNachrichtRequest" wsaw:Action="urn:verarbeite\_AdressNachricht">

</wsdl:input>

 <wsdl:output message="ns0:verarbeite\_AdressNachrichtResponse" wsaw:Action="urn:verarbeite\_AdressNachrichtResponse">

</wsdl:output>

</wsdl:operation>

</wsdl:portType>

<wsdl:binding name="ServiceModulWSHttpBinding" type="ns0:ServiceModulWSPortType">

<http:binding verb="POST"/>

<wsdl:operation name="verarbeite\_AdressNachricht">

<http:operation location="ServiceModulWS/verarbeite\_AdressNachricht"/>

<wsdl:input>

<mime:content part="verarbeite\_AdressNachricht" type="text/xml"/>

</wsdl:input>

<wsdl:output>

<mime:content part="verarbeite\_AdressNachricht" type="text/xml"/>

</wsdl:output>

</wsdl:operation>

</wsdl:binding>

<wsdl:binding name="ServiceModulWSSOAP11Binding" type="ns0:ServiceModulWSPortType">

<soap:binding style="document" transport="http://schemas.xmlsoap.org/soap/http"/>

<wsdl:operation name="verarbeite\_AdressNachricht">

<soap:operation soapAction="urn:verarbeite\_AdressNachricht" style="document"/>

<wsdl:input>

<soap:body use="literal"/>

</wsdl:input>

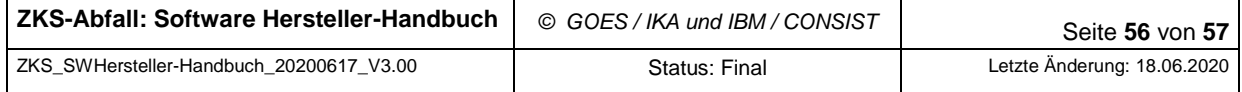

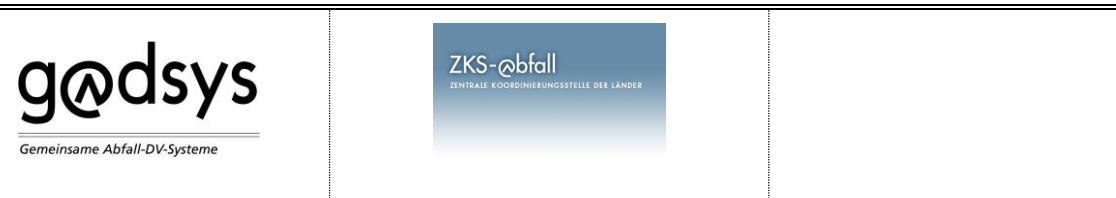

<wsdl:output>

<soap:body use="literal"/>

</wsdl:output>

</wsdl:operation>

</wsdl:binding>

<wsdl:binding name="ServiceModulWSSOAP12Binding" type="ns0:ServiceModulWSPortType">

<soap12:binding style="document" transport="http://schemas.xmlsoap.org/soap/http"/>

<wsdl:operation name="verarbeite\_AdressNachricht">

<soap12:operation soapAction="urn:verarbeite\_AdressNachricht" style="document"/>

<wsdl:input>

<soap12:body use="literal"/>

</wsdl:input>

<wsdl:output>

<soap12:body use="literal"/>

</wsdl:output>

</wsdl:operation>

</wsdl:binding>

<wsdl:service name="ServiceModulWS">

<wsdl:port name="ServiceModulWSHttpport" binding="ns0:ServiceModulWSHttpBinding">

<http:address location="http://localhost:8080/axis2/services/ServiceModulWS"/>

</wsdl:port>

 <wsdl:port name="ServiceModulWSSOAP12port\_http" binding="ns0:ServiceModulWSSOAP12Binding"> <soap12:address location="http://localhost:8080/axis2/services/ServiceModulWS"/>

</wsdl:port>

<wsdl:port name="ServiceModulWSSOAP11port\_http" binding="ns0:ServiceModulWSSOAP11Binding">

<soap:address location="http://localhost:8080/axis2/services/ServiceModulWS"/>

</wsdl:port>

</wsdl:service>

</wsdl:definitions>

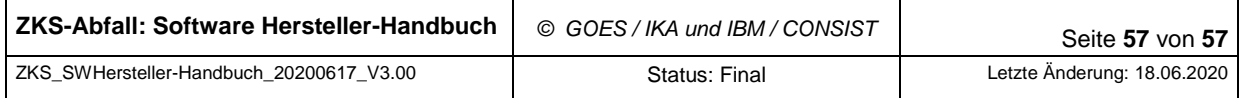